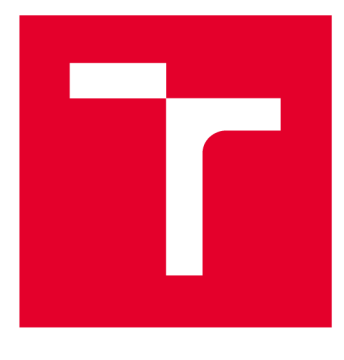

# VYSOKÉ UČENI TECHNICKE V BRNE

**BRNO UNIVERSITY OF TECHNOLOGY** 

# **FAKULTA STROJNÍHO INŽENÝRSTVÍ**

**FACULTY OF MECHANICAL ENGINEERING** 

## **ÚSTAV MATEMATIKY**

**INSTITUTE OF MATHEMATICS** 

# 3D REKONSTRUKCE OBJEKTŮ POMOCÍ METOD ANALÝZY OBRAZU

**OBJECTS 3D RECONSTRUCTION USING IMAGE PROCESSING METHODS** 

**DIPLOMOVÁ PRÁCE MASTER'S THESIS** 

**AUTHOR** 

**ALITOR PRÁCE Be. Zuzana Maruniaková** 

**SUPERVISOR** 

**VEDOUCÍ PRÁCE doc. PaedDr. Dalibor Martišek, Ph.D.** 

**BRNO 2018** 

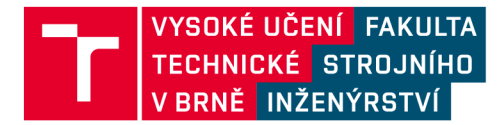

# **Zadání diplomové práce**

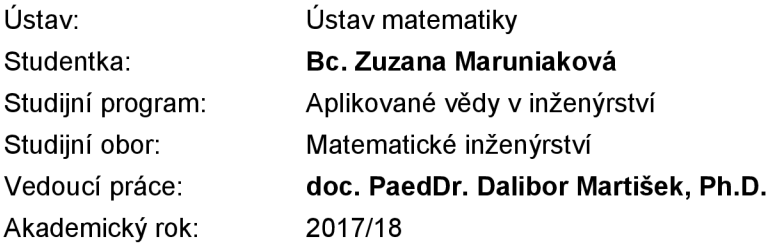

Ředitel ústavu Vám v souladu se zákonem č.111/1998 o vysokých školách a se Studijním a zkušebním řádem VUT v Brně určuje následující téma diplomové práce:

### **3D rekonstrukce objektů pomocí metod analýzy obrazu**

#### **Stručná charakteristika problematiky úkolu:**

Práce se bude zabývat metodami 3D rekonstrukce objektů ze série částečně zaostřených snímků. K rekonstrukci budou použity statistické charakteristiky a Fourierova transformace. Součástí práce bude softwarové řešení.

#### **Cíle diplomové práce:**

Budou popsány numerické metody detekce zaostřených částí obrazu a konstrukce zcela zaostřeného obrazu (2D rekonstrukce). Dále bude popsána metoda konstrukce schodovité 3D aproximace a možnosti jejího zpřesnění. Součástí práce bude softwarové řešení.

#### **Seznam doporučené literatury:**

MARTIŠEK, D. Matematické principy grafických systémů. Brno: Litera, 2002.

MARTIŠEK, D. The Two-Dimensional and Three-Dimensional Processing of Images Provided by Conventional Microscopes, Scanning Vol. 24 (No 6), 2002.

MARTIŠEK, D. a H. DRUCKMÚLLEROVÁ. Multifocal Image Processing. Mathematics for Applications, Vol. 3(1), 2014.

MARTIŠEK, D., J. PROCHÁZKOVÁ a T. FICKER. High-quality three-dimensional reconstruction and noise reduction of multifocal images from oversized samples. Journal of Electronic Imaging, 24 (5), 2015.

Termín odevzdání diplomové práce je stanoven časovým plánem akademického roku 2017/18

V Brně, dne

L. S.

prof. RNDr. Josef Šlapal, CSc. doc. Ing. Jaroslav Katolický, Ph.D. ředitel ústavu děkan fakulty

#### **Abstrakt**

Táto diplomová práca sa zaoberá 3D rekonštrukciou objektov pomocou metód analýzy obrazu. Práca obsahuje matematický aparát spojený s týmto problémom, ďalej je uvedený postup pre vytvorenie 2D ostrého obrazu a samotnej 3D rekonštrukcie. Výstupom je 2D ostrý obraz, 3D model, stl model. V práci sú analyzované rôzne druhy dát.

#### **klučové slová**

konvenčný mikroskop, optický rez, zaostrovacie kritériá, Fourierova transformácia, 2D ostrý obraz, 3D rekonštrukcia

#### **Abstract**

This diploma thesis deals with 3D reconstruction of objects using image analysis methods. The work includes mathematical theory associated with this problem, a procedure for creating 2D sharp images and 3D reconstruction itself. The outputs are 2D sharp images, 3D models, stl models. Different kinds of data are analyzed,

#### **key words**

conventional microscope, optical cut, focusing criteria, Fourier transform, 2D sharp image, 3D reconstruction

MARUNIAKOVÁ, Z. 3D rekonstrukce objektů pomocí metod analýzy obrazu. Brno: Vysoké učení technické v Brně, Fakulta strojního inženýrství, 2018. 65 s. Vedoucí bakalářské práce doc. PaedDr. Dalibor Martišek, Ph.D..

## **Čestné prehlásenie**

Prehlasujem, že predložená diplomová práca je pôvodná a spracovala som ju samostatne. Prehlasujem, že citácie použitých prameňov sú úplné, že som v svojej práci neporušila autorské práva (v zmysle Zákona č. 121/2000 Sb., o práve autorskom a o právach súvisiacich s právom autorským).

V Brne dňa 23.05.2018

Zuzana Maruniaková

## **Poďakovanie**

Týmto by som rada poďakovala svojmu vedúcemu diplomovej práce doc. PaedDr. Daliborovi Martiškovi, Ph.D.za jeho odbornú pomoc a cenné rady, ktoré mi pomohli s vypracovaním tejto práce.

## **Obsah**

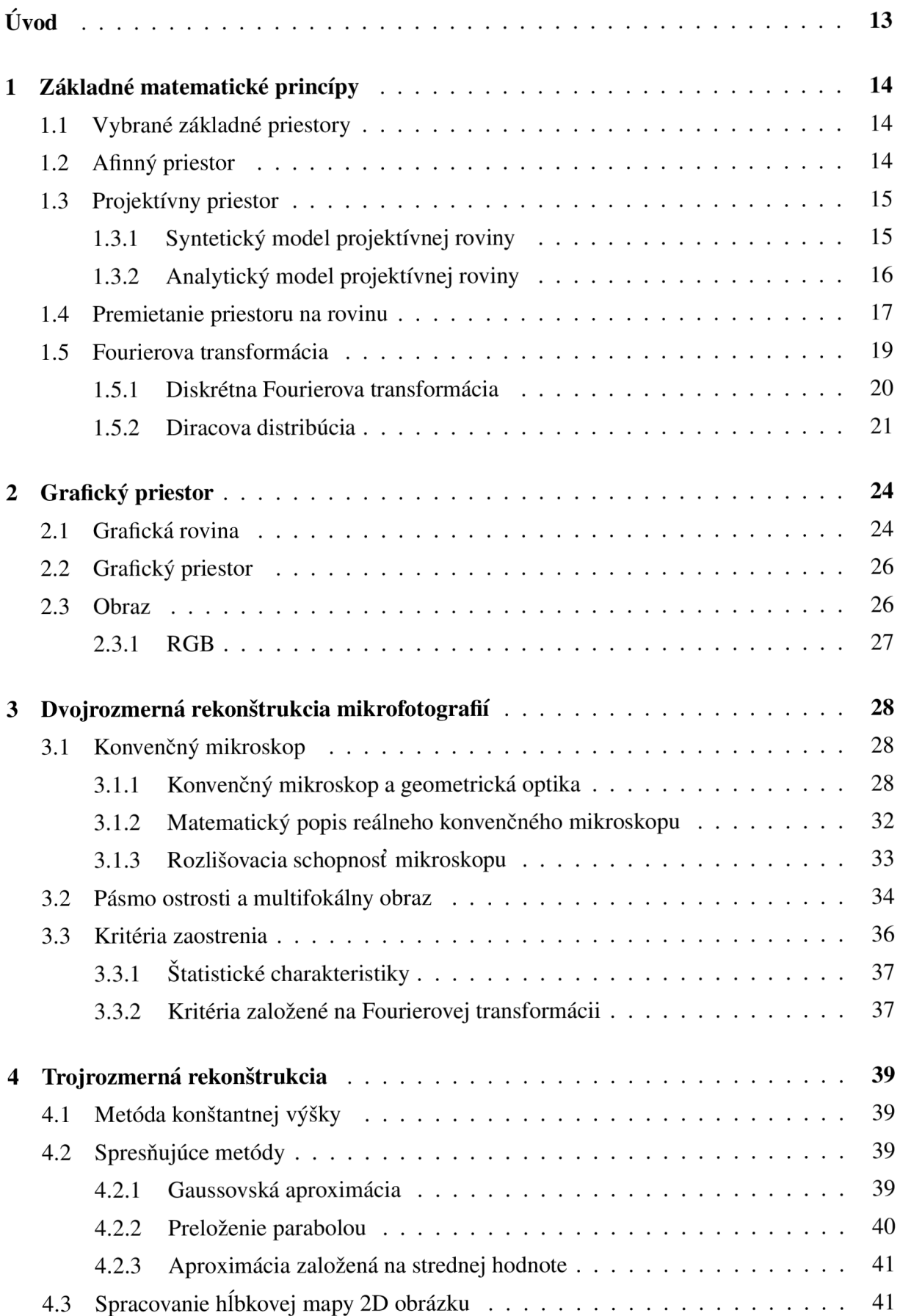

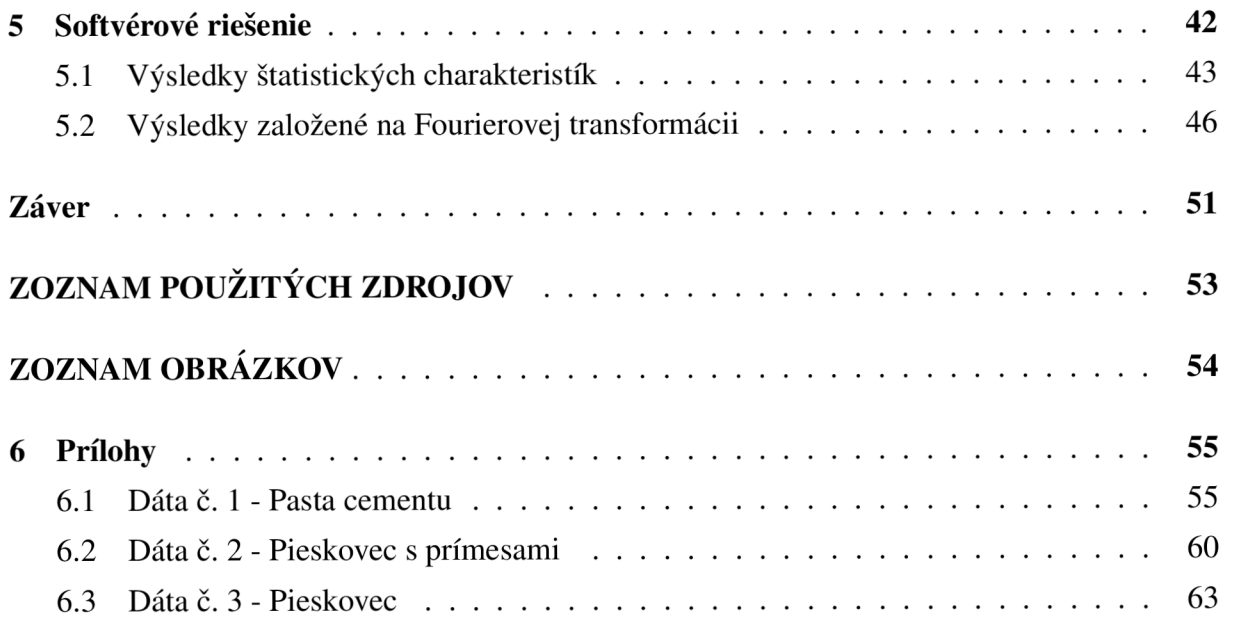

## **Úvod**

3D rekonštrukcia je neoddeliteľnou súčasťou spracovania obrazu. Nájde uplatnenie v mnohých oblastiach, napríklad v priemysle, medicíne, geológii, atď. Táto diplomová práca sa zaoberá 3D rekonštrukciou geologických snímkov, zosnímaných pomocou konfokálneho mikroskopu.

V úvodnej kapitole spomenieme základné matematické princípy o ktoré sa numerické spracovanie obrazu opiera. Popíšeme vybrané priestory, proces premietania priestoru na rovinu a nakoniec Fourierovu transformáciu. Základy Fourierovej transformácie položil francúzsky matematik Joseph Fourier už na začiatku 19. storočia. Tento matematický aparát je využívaný najmä v spracovaní signálu. V roku 1965 dvaja matematici, James Cooley a John Tukey popísali algoritmus rýchlej Fourierovej transformácie známej pod skratkou FFT. Táto metóda zefektívnila výpočet diskrétnej Fourierovej transformácie a tým sa zapísala pod prudký rast významu digitálneho spracovania signálu v posledných desaťročiach. Ná záver prvej kapitoly uvedieme Diracovu distribúciu a príklad, ktorý slúži na ilustráciu ohybu svetla na štrbine alebo kruhovom otvore.

Ďalšia kapitola sa venuje popisu grafického priestoru a graficnej roviny. Nebude chýbať stručná zmienka o obraze ako takom a jeho farebných zložkách zvaných RGB (red-greenblue). Nasledujúca kapitola o dvojrozmernej rekonštrukcii mikrofotografií popisuje konvenčný mikroskop, jeho matematický princíp a naväzuje na pásma ostrosti, ktoré sa využívajú pri zostavení ostrého 2D obrazu. Ten je konštruovaný zo série čiastočne zaostrených snímkov s rôznymi už spomínanými pásmami ostrosti. Pásma ostrosti sú detekované pomocou kritérií založených na štatistických charakteristikách a Fourierovej transformácii sprostredkovanej pomocou spomínaného algoritmu FFT.

Následne bude popísaná trojrozmerná rekonštrukcia založená na metóde konštantnej výšky, jej spresňujúce metódy a spracovanie hĺbkovej mapy. Hĺbková mapa je výstupom čiastočne zaostrených 2D snímkov a detekcie optických rezov.

Súčasťou práce bude softvérové riešenie, ktoré bolo vytvorené v jazyku Python. Výstupom bude ostrý 2D obraz a 3D model, ktorý slúži na vizualizáciu spracovávaného povrchu a nakoniec stl model. Stl model môže byť použitý napríklad pre 3D tlač.

## **1 Základné matematické princípy**

#### **1.1 Vybrané základné priestory**

Základ geometrie tvorí sústava axiómov nemeckého matematika Davida Hilberta. Axiómy zavádzajú základné útvary ako bod, priamka a vzťah incidencia. Sú rozdělné do niekoľkých skupín - *incidencia, usporiadanie, zhodnosi, spojitost, rovnobežnosi.* V práci sú uvedené len základné definície, podrobnejší text tejto kapitoly je dostupný z **[1],** [2].

**Definícia 1.1.** *Incidenčným priestorom* rozumieme usporiadanú štvoricu neprázdnych, po dvoch disjunktných množín  $\langle B; \mathcal{P}; \mathcal{R}; I \rangle$ , kde prvky množín  $\mathcal{B}; \mathcal{P}; \mathcal{R}$  nazývame po rade body, priamky, roviny a množina *I* je zjednotením troch binárnych relácií  $I_1; I_2; I_3$ , kde  $I_1 \subseteq \mathcal{B} \times \mathcal{P}$  je incidencia bodov a priamok,  $I_2 \subseteq \mathcal{B} \times \mathcal{R}$  je incidencia bodov a rovín,  $I_3 \subseteq \mathcal{P} \times \mathcal{R}$  je incidencia priamok a rovín. Ďalej množina *I* spĺňa axiómy incidencie **(1**-9) dostupné z [3].

Ak postupne pridávame axiómy o usporiadaní *(U),* zhodnosti *(Z),* spojitosti *(V)* a rovnobežnosti  $(\mathcal{E})$ , dostávame nasledujúce priestory:

- **Usporiadaný incidenčný priestor**  $\langle \mathcal{B}; \mathcal{P}; \mathcal{R}; I; \mathcal{U} \rangle$
- **Absolútny priestor**  $\langle \mathcal{B}; \mathcal{P}; \mathcal{R}; I; \mathcal{U}; \mathcal{S}; \mathcal{D} \rangle$
- **Afinný priestor**  $\langle \mathcal{B}; \mathcal{P}; \mathcal{R}; I; \mathcal{U}; \mathcal{D}; \mathcal{E} \rangle$
- **Euklidovský priestor**  $\langle \mathcal{B}; \mathcal{P}; \mathcal{R}; I; \mathcal{U}; \mathcal{S}; \mathcal{D}; \mathcal{E} \rangle$

Dôležitým pojmom počítačovej geometrie je pojem *premietanie.* Premietanie je zobrazenie euklidovského priestoru do euklidovského priestoru, ktoré každú priamku zobrazí na priamku alebo bod. Popis premietania sa značne zjednoduší, ak nebudeme pracovať v euklidovskom priestore, ale v priestore projektívnom.

Každú geometriu môžme modelovať dvomi spôsobmi:

- **• Model syntetický:** nepracuje s číslami alebo súradnicami
- **• Model analytický:** geometrické útvary a vzťahy modeluje algebraickými prostriedkami

### **1.2 Afinný priestor**

Ako bolo uvedené vyššie, afinným priestorom rozumieme geometriu  $\langle B; \mathcal{P}; \mathcal{R}; I; \mathcal{U}; \mathcal{D}; \mathcal{E} \rangle$ , tj. množinu bodov, priamok, rovín, ktorá spĺňa axiómy incidencie, usporiadania, spojitosti a rovnobežnosti. Analyticky môžme tento priestor modelovať ako množinu *A* bodov *A, B, C,..*  nad vektorovým priestorom *V*, zobrazením  $\phi : A \times A \rightarrow V$  a zobrazením  $\oplus : A \times V \rightarrow A$ , pre ktoré platí:

- $\forall A \in A : A \oplus \mathbf{0} = A$ ,
- $(\forall A \in A)(\forall v, w \in V : A \oplus (v + w)) = (A \oplus v) \oplus w.$

Vektorový priestor V nazývame zameranie množiny A a značíme  $V = Z(A)$ . Dimenziou *množiny A* rozumieme dimenziu jej zamerania a značíme dimA

Takto definovaná množina spĺňa všetky axiómy  $I; \mathcal{U}; \mathcal{D}; \mathcal{E}$ . Ak je dim $A = 2$ , resp. dim $A = 3$ jedná sa o model afinnej roviny resp. afinného priestoru z predchádzajúcej kapitoly. Ak je naviac zameranie  $V = Z(A)$  priestoru A unitárne (je na ňom definovaný skalárny súčin), spĺňa množina A tiež axióm zhodnosti a je teda priestorom euklidovským.

Záverom tejto kapitoly poznamenajme, že takto definovaný afinný priestor môže maí dimenziu vyššiu ako 3 a nachádza uplatnenie nie len v geometrii, ale aj pri riešení sústav lineárnych algebraických a diferenciálych rovníc.

#### **1.3 Projektívny priestor**

Ak Euklidovskú rovinu rozšírime o tzv. *projektívny axióm,* dostaneme rozšírený Euklidovský priestor - priestor projektívny.

Euklidovskú rovinu rozšírime o projektívny axióm nasledovne:

**• P:** Každé dve priamky, ktoré ležia v rovine majú spoločný bod.

Tento axióm odporuje axiómu rovnobežnosti. To však neznamená, že axióm o rovnobežnosti budeme rušií, len ho mierne upravíme.

**• E<sup>p</sup>** Bodom *A* neležiacom na priamke *p* prechádza práve jedna priamka *a,* ktorá s priamkou *p* nemá spoločný žiadny vlastný bod.

Priamku *a* o ktorej hovorí axióm **E<sup>p</sup>** nazveme rovnobežkou k priamke *p.* Axióm nám teda hovorí, že rovnobežky nemajú spoločný žiadny vlastný bod. Pretože však podľa prvého axiómu nejaký spoločný bod maí musia, zavedieme pojem bod nevlastný. Presné definície sú dostpné z [2].

**Definícia 1.2.** Priestor, kde miesto axtiómu *E* platia axiómy **P, E<sup>p</sup>** nazveme *projektívny priestor.* 

#### **1.3.1 Syntetický model projektívnej roviny**

Modelom bodov projektívnej roviny môže byí homocentrický zväzok priamok. Modelom projektívnej priamky je potom množina projektívnych bodov, ktoré ležia v rovnakej euklidovskej rovine. Súvislosť modelu projektívnej roviny s tradičným modelom roviny euklidovskej ilustruje Obrázok 1.

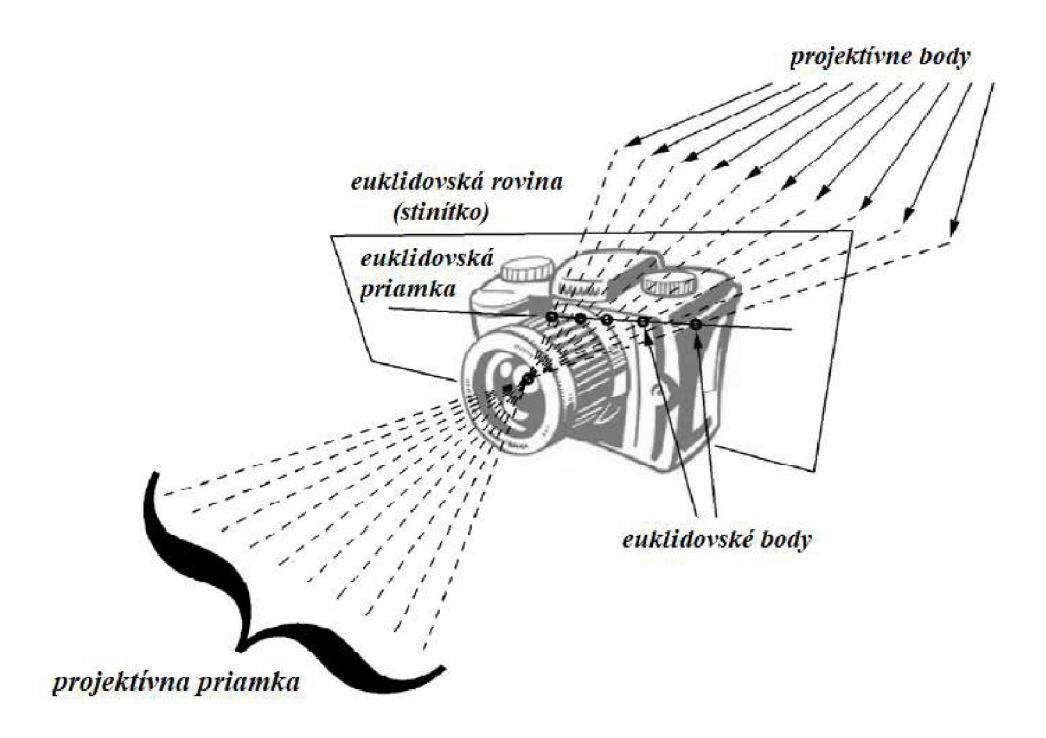

Obrázok 1: Syntetický model projektívnej roviny [2]

#### **1.3.2 Analytický model projektívnej roviny**

Analytickým modelom projektívneho priestoru dimenzie *n* je množina všetkých jednorozmerných podpriestorov zamerania *Z (Ä)* afinného priestoru *A* dimenzie (n + 1). Bodom v projektívnej rovine  $(n = 2)$  je teda množina všetkých vektorov tvaru

$$
P = \{k(p_1; p_2; p_3) | (p_1; p_2; p_3) \in Z(A); k \in \mathbb{R}\}.
$$

Analytický popis trojrozmerného projektívneho priestoru je analogický s dvojrozmerným prípadom. Projektivně body sú množiny usporiadaných štvoríc:

$$
P = \{k(p_1; p_2; p_3; p_4) | (p_1; p_2; p_3; p_4) \in Z(A); k \in \mathbb{R}\}.
$$

Voľbou hodnoty *k ^* 0 dostávame jednotlivé reprezentanty. Vlastný bod je tvaru:

$$
A = \{k(a_1^*, a_2^*, a_3^*, \omega_A)\}; \omega_A \neq 0.
$$

Vlastný bod reprezentovaný vektorom je daný:

$$
\mathbf{A}^* = (\frac{a_1^*}{\omega_A}, \frac{a_2^*}{\omega_A}, \frac{a_3^*}{\omega_A}, 1) = (a_1, a_2, a_3, 1).
$$

Nevlastný bod je množina vektorov tvaru:

$$
S = \{(ks_1; ks_2; ks_3; 0k)\} = \{(ks_1; ks_2; ks_3; 0)\}.
$$

Opäť ho môžme reprezentovaf vektorom:

$$
S = s = (ks_1; ks_2; ks_3; 0).
$$

Množina všetkých vlastných bodov projektívnej roviny spĺňa axiómy euklidovskej geometrie. Vďaka nevlastným bodom môžme projektívnu rovinu chápať ako euklidovskú rozšírenú o nevlastné body. Vlastné body projektívneho priestoru chápeme ako euklidovské, nevlastné ako ich reprezentanty, teda vektory daného smeru.

#### **1.4 Premietanie priestoru na rovinu**

**Definícia 1.3.** Unažujme projektívnu rovinu  $\pi$  a bod  $S \notin \pi$ . Ďalej nech  $\mathbb{E}^3$  je projektívny priestor. Zobrazenie  $P : \mathbb{E}^3 \setminus S \longrightarrow \pi$ , ktoré každému bodu  $X \neq S$  priradí bod  $X' \in S \cap \pi$ , sa nazýva premietanie z bodu *S* na rovinu *ir.* Rovinu *ir* nazveme *priemetňa* a priamku *SX*  nazveme *premietacou priamkou* bodu *X.* Bod *S* sa nazýva *stred premietania.* 

Rozlišujeme premietanie:

- *• Stredové* v prípade, že bod *S* je vlastný
- *• Rovnobežné* v prípade, že bod *S* je nevlastný

Rovnobežné premietanie, ktorého premietacie priamky sú kolmé na priemetňu, nazývame *pravouhlé (kolmé).* Naopak rovnobežné premietanie, ktorého premietacie priamky kolmé nie sú nazveme *kosoúhlé.* 

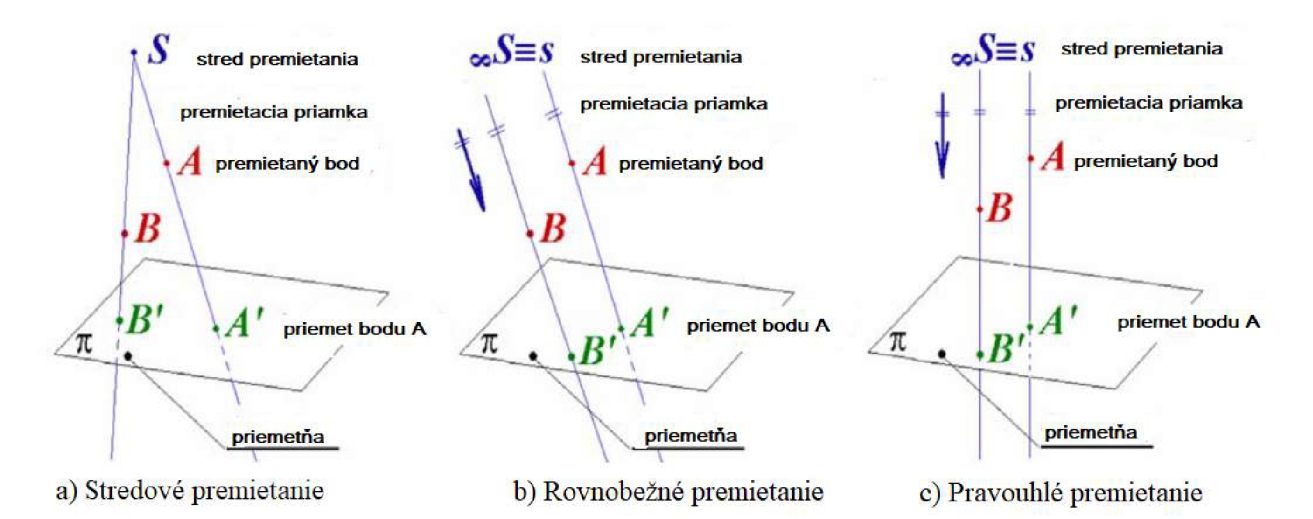

Obrázok 2: Premietanie priestoru na rovinu [2]

Pre analytické spracovanie je najjednoduchšie pravouhlé premietanie do niektorej zo súradnicových rovín. Znamená to, že nulujeme príslušnú súradnicu. Napíklad pre premietanie do roviny *z =* 0 je daná sústava rovníc

$$
x'_1 = x_1
$$

$$
x'_2 = x_2
$$

$$
x'_3 = 0.
$$

Prepísaním do projektívnej transformácie dostávame:

$$
\begin{pmatrix} x'_1 \\ x'_2 \\ x'_3 \\ 1 \end{pmatrix} = \begin{pmatrix} 1 & 0 & 0 & 0 \\ 0 & 1 & 0 & 0 \\ 0 & 0 & 0 & 0 \\ 0 & 0 & 0 & 1 \end{pmatrix} = \begin{pmatrix} x_1 \\ x_2 \\ x_3 \\ 1 \end{pmatrix}
$$

Teda  $X^T = K_{xy}X^T$ . Kde  $K_{xy}$  je matica kolmého premietania na rovinu  $z = 0$ .

Ak by sme chceli aplikovať pravouhlé premietanie na všeobecnú rovinu, je potrebné poznať rovnicu tejto roviny alebo smer pohľahu pomocou horizonálneho a vertikálneho uhlu  $\alpha$ ,  $\beta$ . Najskôr otočíme kameru okolo osy  $z$  o uhol  $\omega_1 = -\alpha - \frac{\pi}{2}$ , aby pohľad kamery bol kolmý na osu *x.* Matica otáčania je potom daná vzťahom:

$$
\mathbf{R}_{z;\omega_1} = \begin{pmatrix} \cos\omega_1 & -\sin\omega_1 & 0 & 0 \\ \sin\omega_1 & \cos\omega_1 & 0 & 0 \\ 0 & 0 & 1 & 0 \\ 0 & 0 & 0 & 1 \end{pmatrix}
$$

Dalej otočenie o uhol  $\omega_2 = \beta - \frac{\pi}{2}$  okolo osy x:

$$
\mathbf{R}_{x;\omega_2} = \begin{pmatrix} 1 & 0 & 0 & 0 \\ 0 & \cos \omega_2 & -\sin \omega_2 & 0 \\ 0 & \sin \omega_2 & \cos \omega_2 & 0 \\ 0 & 0 & 0 & 1 \end{pmatrix}
$$

Následne môžme premietať kolmo na rovinu  $z = 0$ , pričom použijeme maticu  $\mathbf{K}_{x:y}$ . Vrátenie objektu do pôvodnej polohy dostaneme tak, že matice násobíme v obrátenom poradí.  $\mathbf{R}_{x;-\omega_2},\mathbf{R}_{z;-\omega_1}.$ Matica premietania nadobudne nasledujúci tvar:

$$
\mathbf{P} = \mathbf{R}_{z;-\omega_1} \mathbf{R}_{x;-\omega_1} \mathbf{K}_{x;y} \mathbf{R}_{x;-\omega_1} \mathbf{R}_{z;\omega_1}.
$$

Matica stredového premietania do roviny  $z = 0$ , pričom stred leží na ose  $z, S = (s_1; s_2; s_3; 1)$ má tvar:

$$
\left(\begin{array}{cccc}\n1 & 0 & 0 & 0 \\
0 & 1 & 0 & 0 \\
0 & 0 & 0 & 0 \\
0 & 0 & -\frac{1}{s_3} & 1\n\end{array}\right)
$$

Premietanie na všeobecnú rovinu dostaneme analogicky ako v prípade rovnobežného premietania:

$$
\mathbf{P} = \mathbf{R}_{z;-\omega_1} \mathbf{R}_{x;-\omega_1} \mathbf{P}_{S;x;y} \mathbf{R}_{x;-\omega_1} \mathbf{R}_{z;\omega_1}.
$$

#### **1.5 Fourierova transformácia**

Pre túto podkapitolu boli použité zdroje: [4], [5].

**Definícia 1.4.** Nech *C (R<sup>2</sup> )* je priestor funkcií: *R<sup>2</sup>* —> C takých, že:

$$
\iint_{\mathbb{R}^2} |f(x,y)| dx dy,
$$

existuje a je konečný.

**Definícia 1.5. Fourierova transformácia funkcií** v *C (R<sup>2</sup> ) :* 

Nech  $f(x, y) \in \mathcal{L}(\mathbb{R}^2)$ . Fourierova transformácia funkcie f je funkcia  $\mathcal{F} \{f\}(\xi, \eta) : \mathbb{R}^2 \to \mathbb{C}$ definovaná ako

$$
F(\xi, \eta) = \int_{-\infty}^{+\infty} \int_{-\infty}^{+\infty} f(x, y) e^{-i(x\xi + y\eta)} dx dy.
$$

Funkcia *F* sa tiež nazýva *Fourierovo spektrum funkcie f.* 

**Definícia 1.6. Inverzná fourierova transformácia funkcií** v *C (R<sup>2</sup> ) :* 

Nech funkcia  $G(\xi, \eta) \in \mathcal{L}(\mathbb{R}^2)$  . Invezná fourierová transformácia funckie  $G$  je funkcia  $\mathcal{F}^{-1}\{G\}(x, \eta)$  $\mathbb{R}^2 \to \mathbb{C}$  definovaná:

$$
g(x,y) = \frac{1}{4\pi^2} \int_{-\infty}^{+\infty} \int_{-\infty}^{+\infty} G(\xi,\eta) e^{i(x\xi + y\eta)} d\xi d\eta.
$$

**Veta 1.7.** O inverznej fourierovej transformácii v  $\mathcal{L}(\mathbb{R}^2)$ :

 $f(\xi, \eta) \in \mathcal{L}(\mathbb{R}^2)$  a je spojitá na  $\mathbb{R}^2$ , potom pre každé  $(\xi, \eta)$ 

$$
f(x,y) = \lim_{\epsilon \to 0} \frac{1}{4\pi^2} \int_{-\infty}^{+\infty} \int_{-\infty}^{+\infty} F(\xi, \eta) e^{i(x\xi + y\eta)} e^{\epsilon \frac{\xi^2 + \eta^2}{2}} d\xi d\eta.
$$

 $\check{\rm D}$ alej ak máme  $F(\xi,\eta)\in{\cal L}\left({\mathbb R}^2\right),$  potom

$$
\mathcal{F}^{-1}\left\{\mathcal{F}\left\{f(x,y)\right\}\right\} = \frac{1}{4\pi^2} \int_{-\infty}^{+\infty} \int_{-\infty}^{+\infty} F(\xi,\eta) e^{i(x\xi+y\eta)} d\xi d\eta = f(x,y)
$$

#### **Definícia 1.8. Amplitúdové a fázové spektrum:**

Nech funkcia  $f(x, y) \in \mathcal{L}(\mathbb{R}^2)$  má Fourierovské spektrum  $F(\xi, \eta)$ . Amplitúdové spektrum funkcie  $f$  je funkcia  $A(\xi, \psi): \mathbb{R}^2 \to \mathbb{R}^+_0$  definovaná nasledovne:

$$
A(\xi, \psi) = |\mathcal{F}\{f(x, y)\}| = F(\xi, \psi).
$$

*Fázové spektrum* funkcie f je funkcia  $\Phi(\xi, \eta) : \mathbb{R}^2 \to \langle 0, 2\pi \rangle$  definovaná ako

$$
\mathfrak{Re}F(\xi,\eta) = A(\xi,\eta)cos\Phi(\xi,\eta),
$$
  

$$
\mathfrak{Im}F(\xi,\eta) = A(\xi,\eta)sin\Phi(\xi,\eta).
$$

Ak  $A(\xi, \eta) = 0$  pre nejaké  $(\xi, \eta)$ , definujeme  $\Phi(\xi, \eta) = 0$ .

#### **1.5.1 Diskrétna Fourierova transformácia**

Fourierovú transformáciu budeme využívať k spracovaniu obrazu, ktorý je diskrétnej povahy, preto sa nám bude hodiť zaviesť Diskrétnu Fourierovú transformáciu.

#### **Definícia 1.9. Diskrétna Fourierova transformácia**

Nech  $f(x, y)$  je funkcia  $\{0, 1, ..., N-1\} \times \{0, 1, ..., N-1\} = \{0, 1, ..., N-1\}^2 \to \mathbb{C}, N \in \mathbb{N}$ . Diskrétna Fourierova transformácia funkcie *f (x, y)* je funkcia  $\mathcal{D}\{f\}$  ( $\xi, \eta$ ) : {0, 1, ...,  $N - 1$ }<sup>2</sup>  $\to \mathbb{C}$  definovaná

$$
F(\xi, \eta) = \sum_{x=0}^{N-1} \sum_{y=0}^{N-1} f(x, y) e^{-\frac{n\pi i}{N}(x\xi + y\eta)}
$$

Funkcia *F* sa tiež nazýva *Fourierové spektrum funkcie f.* 

#### **Definícia 1.10. Inverzná Diskrétna Fourierova transformácia**

Nech  $f(x, y)$  je funkcia  $\{0, 1, ..., N - 1\}^2 \rightarrow \mathbb{C}, N \in \mathbb{N}$  a nech  $F(\xi, \eta)$  je diskrétna Fourierova transformácia. Inverzná diskrétna Fourierova transformácia funkcie  $F(\xi, \eta)$  je funkcia  $\mathcal{D}^{-1}\{F\}(x,y): \{0,1,...,N-1\}^2 \to \mathbb{C}$  definovaná

$$
\mathcal{D}^{-1}\left\{F\right\}(x,y) = \frac{1}{N} \sum_{\xi=0}^{N-1} \sum_{\eta=0}^{N-1} F(\xi,\eta) e^{\frac{2\pi}{N}(x\xi + y\eta)}.
$$

**Veta 1.11.** O inverznej diskrétnej Fourierovej transformácii:

Nech  $f(x, y)$  je funkcia  $\{0, 1, ..., N - 1\}^2 \to \mathbb{C}, N \in \mathbb{N}$  a nech  $F(\xi, \eta)$  je diskrétna Fourierova transformácia. Potom inverzná diskrétna Fourierova transformácia funkcie  $F(\xi, \eta)$  je funkcia  $f(x, y)$ :

$$
\mathcal{D}^{-1}\left\{\mathcal{D}\left\{f(x,y)\right\}\right\}=f(x,y).
$$

#### **Definícia 1.12. Amplitúdové a fázové spektrum:**

Nech funkcia  $f(x, y) \in \{0, 1, ..., N - 1\}^2 \to \mathbb{C}, N \in \mathbb{N}$  má Fourierovské spektrum  $F(\xi, \eta)$ . *Amplitúdové spektrum* funkcie  $f$  je funkcia  $A(\xi, \psi) : \{0, 1, ..., N - 1\}^2 \to \mathbb{R}$  definovaná nasledovne:

$$
A(\xi, \psi) = |\mathcal{D}\left\{f(x, y)\right\}| = F(\xi, \psi).
$$

*Fázové spektrum* funkcie  $f$  je funkcia  $\Phi(\xi, \eta) : \{0, 1, ..., N - 1\}^2 \to \langle 0, 2\pi \rangle$  definovaná ako

$$
\mathfrak{Re}\mathcal{F}(\xi,\eta) = A(\xi,\eta)cos\Phi(\xi,\eta),
$$
  

$$
\mathfrak{Im}\mathcal{F}(\xi,\eta) = A(\xi,\eta)sin\Phi(\xi,\eta).
$$

Ak  $A(\xi, \eta) = 0$  pre nejaké  $(\xi, \eta)$ , potom  $\Phi(\xi, \eta) = 0$ .

#### **1.5.2 Diracova distribúcia**

Podrobne dostupné z [6].

**Definícia 1.13.** *Jednorozmerná 8-distribúcia ô (x)* je limita ľubovolnej postupnosti funkcií  $\delta_n(x)$ ;  $n \in \mathbb{N}$  pre ktorú platí:

1.  $\lim_{n\to\infty} \int_{-\infty}^{+\infty} \delta_n(x) dx = 1,$ 

2. 
$$
\lim_{n\to\infty} \frac{\delta_n(x_0)}{\lim_{x\to 0} \delta_n(x)} = 0.
$$

**Definícia 1.14.** *Dvojrozmerná ô-distribúcia ô(x, y)* je limita ľubovolnej postupnosti funkcií  $\delta_n(x, y)$ ;  $n \in \mathbb{N}$  pre ktorú platí:

1.  $\lim_{n\to\infty} \int_{-\infty}^{+\infty} \int_{-\infty}^{+\infty} \delta_n(x,y) dx dy=1,$ 

2. 
$$
\lim_{n \to \infty} \frac{\delta_n(x_0, y_0)}{\lim_{(x,y) \to (0,0)} \delta_n(x,y)} = 0,
$$

$$
(x_0, y_0) \in \mathbb{R}^2 - \{(0, 0)\}.
$$

**Príklad 1.14:** Demonštrujeme v 1D pre jednoduchosť. Je daná séria obdĺžnikových signálov  $\delta_n^*(\epsilon)$ , s konštantnou jednotkovou intenzitou na intervale  $(-n, n)$ ;  $n \in \mathbb{N}$ , inak nulovou. Inverznou Fourierovou transformáciou pre  $x \neq 0$  máme:

$$
\mathcal{F}^{-1}(\delta_n^*(\epsilon)) = \frac{1}{2\pi} \int_{-n}^{n} e^{ix\epsilon} d\epsilon = \frac{1}{2\pi} \left[ \frac{e^{ix\epsilon}}{ix} \right]_{-n}^{n} =
$$
  
= 
$$
\frac{e^{ixn} - e^{-ixn}}{2\pi ix} = \frac{\sin nx}{\pi x}.
$$

Dostávame teda:

$$
\mathcal{F}^{-1}(\delta_n^*(\epsilon)) = \frac{1}{2\pi} \int_{-n}^{+n} e^{ix\epsilon} d\epsilon \begin{cases} x \neq 0 \Rightarrow \frac{\sin nx}{\pi x} \\ x = 0 \Rightarrow \frac{1}{2\pi} \int_{-n}^{+n} 1 d\epsilon = \frac{n}{\pi}, \end{cases}
$$

ďalej

$$
\mathcal{F}^{-1}(\delta_n^*(\epsilon)) = \delta_n(x),
$$

kde

$$
\delta_n(x) = \begin{cases} \frac{\sin nx}{\pi x}; x \neq 0, \\ \frac{1}{2\pi} \int_{-n}^{+n} 1 \, d\epsilon = \frac{n}{\pi}; x = 0. \end{cases}
$$

 $\mathcal{L} \times \mathcal{L} \times \mathcal{L} \times \mathcal{L} \times \mathcal{L}$  $2/(\pi x)$   $ax = 1, 100$ 

$$
\lim_{n \to \infty} \int_{-\infty}^{+\infty} \delta_n(x) dx = \lim_{n \to \infty} \int_{-\infty}^{+\infty} (\sin nx)/(\pi x) dx = \lim_{n \to \infty} 1 = 1.
$$

To znamená, že podmienka 1. platí. Ďalej

$$
lim_{n\to\infty} \frac{\delta_n(x_0)}{\lim_{n\to\infty} \delta_n(x)} = (\sin nx_0)/(nx_0) = 0
$$

pre každé *x<sup>0</sup> ^* 0. Je teda splnená aj podmienka 2. Séria na obrázku konverguje k 5-distribúcii.

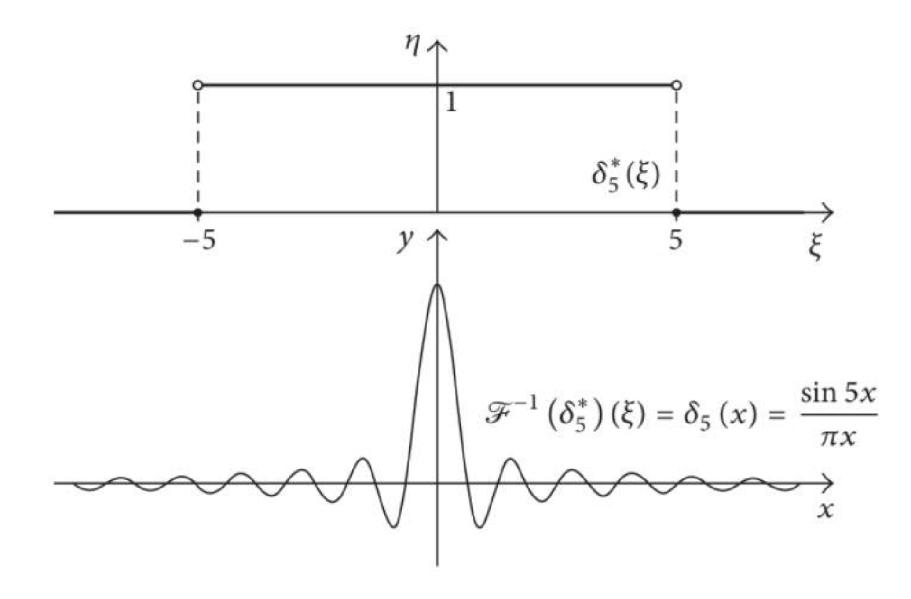

Obrázok 3: Fourierova transformácia piateho člena série rozširujúcich obdĺžnikových signálov. [6]

Vo dvojrozmernom prípade je týmto spôsobom veľmi dobre popísaný ohyb svetla na štrbine alebo kruhovom otvore.

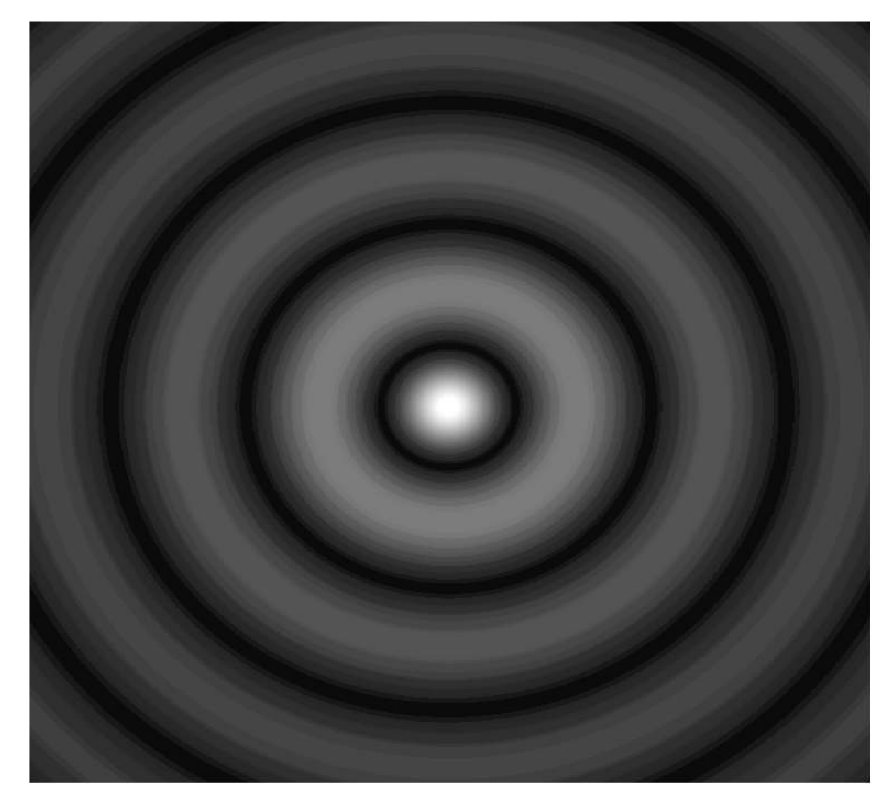

Obrázok 4: Ohyb svetla na kruhovom otvore [7]

## **2 Grafický priestor**

### **2.1 Grafická rovina**

Grafické dáta sa obyčajne delia na bitmapové a vektorové. Vektorové dáta obsahujú informácie o objektoch zložených z kriviek a jednoduchých telies, ktoré umožňujú ich geometrickú konštrukciu. Vektorové dáta sa využívajú napríklad pri technických výkresoch. Pri bitmapových dátach je obraz chápaný ako matica, ktorej každý prvok znamená jeden bod obrazu. V celom ďalšom texte sa uvažujú bitmapové dáta.

Bitmapové dáta ukladáme ako súradnice bodov, chápané v zmysle euklidovskej geometrie. Zobrazovacia plocha bodov je fyzické zariadenie a miesto pojmu bod používame pojem pixel. Je dôležité si uvedomiť rozdiel medzi fyzickým a logickým pixlom. V matematickom modelovaní fyzickými pixlami chápeme množinu elementárnych plôšok. Logickými pixelmi chápeme množinu izolovaných euklidovských bodov. Pri tvorbe tejto kapitoly boli použité zdroje: [7], [12].

**Definícia 2.15.** Uvažujme intervaly  $I = \langle i_1, i_2 \rangle$ ,  $J = \langle j_1, j_2 \rangle$  . Ďalej nech  $D_x = \{x_i\}_{i=0}^m$ , *m* > 1 je ekvidistantné delenie intervalu *I*.  $D_y = \{y_j\}_{i=0}^n$ , *n* > 1 je ekvidistantné delenie na intervale *J*. Obdĺžnik  $F_{i,j} = \langle x_i; x_{i+1} \rangle \times \langle y_j; y_j + 1 \rangle$ ;  $i = 0, 1, ..., m - 1, j = 0, 1, ..., n - 1$ nazývame fyzický pixel. Číslo  $p_x = x_{i+1} - x_i$ , ( $p_y = y_{j+1} - y_j$ ) nazývame *horizontálny* (vertikálny) *rozmer* fyzického pixlu  $F_{i,j}$ . Obdĺžnik  $I \times J$  s deleniami  $D_x, D_y$  nazývame *grafickým priestorom* (v našom prípade grafickou rovinou) a označíme *G<sup>2</sup> . G<sup>2</sup> .* Je teda rovné  $\langle I \times J, D_x, D_y \rangle$ , pričom usporiadaná dvojica  $(m, n)$  sa nazýva *rozlíšenie grafickej roviny*.

**Veta 2.16.** Horizontálne (vertikálne) rozmery všetkých fyzických pixelov *Fi:j* grafickej roviny *G<sup>2</sup>* sú si rovné.

**Veta 2.17.** Množina

$$
F_2 = \{F_{i,j} = \langle x_i; x_{i+1} \rangle \times \langle y_j; y_{j+1} \rangle \mid i \in \{0, ..., m-1\}; j \in \{0, ..., n-1\}\},
$$

všetkých fyzických pixelov grafickej roviny *G<sup>2</sup>* je rozkladom grafickej roviny *G<sup>2</sup> .* 

**Veta 2.18.** Nech *G<sup>2</sup>* je grafická rovina, ďalej majme *F<sup>2</sup>* v zmysle predchádzajúcej vety. Relácia  $\rho$  definovaná na  $G_2$  vzťahom  $\rho(A, B) \Leftrightarrow (\exists F_{ij} \in F_2) | A \in F_{ij} \wedge B \in F_{ij}$  je ekvivalencia na *G<sup>2</sup> .* 

**Definícia 2.19.** Nech  $G_2$  je grafická rovina. *Faktorovou množinou*  $F_2 = G_2/\rho$ , kde  $\rho$  je ekvivalencia z predchádzajúcej vety, nazývame fyzickou rovinou roviny *G<sup>2</sup> . Rozlíšením fyzickej roviny*  $F_2$  rozumieme rozlíšenie príslušnej grafickej roviny  $G_2$ .

 $\bf{Definícia}$  2.20. Nech  $G_2$  je grafická rovina a  $F_2$  je jej fyzická rovina. Ďalej  $p_x, p_y$  sú rozmery fyzických pixelov. Ďalej majme pre *c < p<sup>x</sup> ,* 

$$
{}_{c}I = \{r_k \in R | \forall k \in \{0, 1, ..., m - 1\} : r_k \in \langle x_k; x_{k+1} \rangle \land r_k - x_k = c\}
$$

resp. pre *d < p<sup>y</sup>* je

$$
_dJ = \{ s_k \in R | \forall k \in \{0, 1..., n-1\} : s_k \in \langle y_k; y_{k+1} \rangle \wedge s_k - y_k = d \},
$$

a  $P = [c, d]$ . Potom množinu  $_P \mathbf{L}_2 = {}_c I \times {}_d J$  nazývame *logickou rovinou*, jej prvky  $_P \mathbf{L}_{ij}$  *logické pixely.* 

**Veta 2.21.** Zobrazenie  ${}_{P}\varphi$ :  $\mathbf{F}_{2} \to {}_{P}\mathbf{L}_{2}$  je bijektívne. V ďalšom budeme toto zobrazenie nazývať *mapovaním fyzickej roviny.* 

Mapovanie teda zobrazuje fyzickú rovinu na rovinu logickú. Je zrejmé, že k danej fyzickej rovine existuje nekonečne mnoho logických rovín. Každá fyzická rovina môže byí mapovaná nekonečne veľa spôsobmi. Ďalej je dôležité poznamenať, že k danému zobrazeniu existuje vždy zobrazenie inverzné (v dôsledku bijekce). Ďalej si uvedieme dve najdôležitejšie mapovania.

**Definícia 2.22.** Mapovanie

$$
V\varphi: \mathbf{F}_2 \to V\mathbf{L}_2,
$$

 $\kappa$ de  $V = [x_0, y_0]$  nazývame mapovaním *vrcholovým*.

$$
{}_S\varphi : \mathbf{F}_2 \to {}_S\mathbf{L}_2,
$$

kde  $S = \left[ \frac{1}{2} (x_0, x_1) ; \frac{1}{2} (y_0, y_1) \right]$  nazývame *stredovým mapovaním*.

*Poznámka.* V ďalšom budeme logickú rovinu značiť **L<sup>2</sup>** a mapovanie *(p.* 

**Definícia 2.23.** Nech  $\mathbf{F}_2$  je fyzická rovina a  $F_{i,j}$  je jej fyzický pixel. Usporiadanú dvojicu *[i, j]* nazývame *súradnice fyzického pixelu.* 

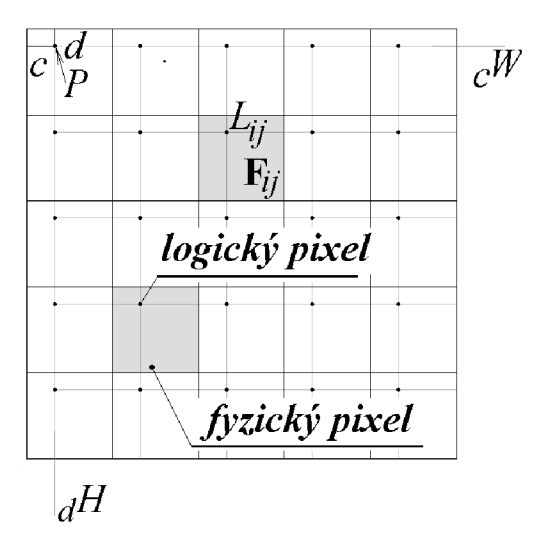

Obrázok 5 : Mapovanie fyzického priestoru [7]

#### **2.2 Grafický priestor**

**Definícia 2.24.** Sú dané intervaly  $I = \langle i_1, i_2 \rangle$ ;  $J = \langle j_1, j_2 \rangle$ ;  $K = \langle k_1, k_2 \rangle$ . Ďalej nech  $D_x = \{x_i\}_{i=0}^m$ ;  $s > 1$  je ekvidistantné delenie intervalu *I*,  $D_y = \{y_i\}_{i=0}^n$ ;  $n > 1$  je ekvidistantné delenie intervalu *J*,  $D_z = \{z_k\}_{k=0}^s$ ; *s* > 1 je ekvidistantné delenie intervalu *K*. Kváder:

$$
F_{i,j,k} = \langle x_i; x_{i+1} \rangle \times \langle y_j; y_{j+1} \rangle \times \langle z_k; z_{k+1} \rangle,
$$

 $i = 0, 1, ..., m - 1, j = 0, 1, ..., n - 1, k = 0, 1, ..., s - 1$  nazývame *fyzickým voxelom*. Čísla

$$
v_x = x_{i+1} - x_i, v_y = y_{j+1} - y_j, v_z = v_{k+1} - v_z,
$$

nazývame *rozmery fyzického voxelu*  $F_{i,j,k}$ *. Kváder*  $I \times J \times K$  *spolu s delením*  $D_x, D_y, D_z$ nazývame *grafickým priestorom* "podrobne značíme  $G_3 = (I \times J \times K, D_x, D_y, D_z)$ .

**Veta 2.25.** Odpovedajúce si rozmery všetkých fyzických voxelov *Fi:j:k* rovnakého grafického priestoru  $G_3$  sú si rovné.

**Veta 2.26.** Množina

$$
\mathbf{F}_3 = F_{i,j,k} = \langle x_i; x_{i+1} \rangle \times \langle y_j; y_{j+1} \rangle \times \langle z_k; z_{k+1} \rangle, i = 0, 1, ..., m-1,
$$

 $j = 0, 1, ..., n - 1$ ,  $k = 0, 1, ..., s - 1$  všetkých fyzických voxelov grafického prietoru  $\mathbf{G}_3$  je rozkladom grafického priestoru **G<sup>3</sup> .** 

#### **2.3 Obraz**

Každý pixel je v bitmapovom súbore reprezentovaný určitým počtom bitov. Tým je určený počet farieb, ktoré môže pixel nadobúdať. Uvažujme *n* ako počet bitov na pixel. Je možné teda zobraziť  $2<sup>n</sup>$  farieb.

Ľudské oko je obmedzené vo svojej činnosti veľkosťou vnímania objektov. Veľkosť fyzického pixelu na obrazovke je závislá na veľkosti monitoru a rozlíšení. Dôležitú úlohu pri vnímaní farieb hrá spôsob, akým je farba vytvorená. Vo farebných modeloch sú farby realizované miešaním základných farieb.

Rozlišujeme dve základné skupiny farebných systémov.

- *• Aditívny systém -* čierny podklad je nepopísaný a farby vznikajú pridávaním základných farieb
- *• Subtraktívny systém -* podklad je biely a farby vznikajú odčítanám od bielej

Ďalej bude popísaný najrozšírenejší farebný systém a to systém Red - Green - Blue.

#### **2.3.1 RGB**

RGB patrí medzi aditívny trojfarebný systém. Každý pixel je reprezentovaný trojicou farieb - červenou, zelenou, modrou. Pre 24-bitovú reprezentáciu znamená  $(0, 0, 0)$  čiernu a naopak (255, 255, 255) bielu farbu.

**Definícia 2.27.** Nech  $\mathbf{F}_2$  je fyzická rovina,  $C_r = \{c \in \mathbb{N}; 0 \leq c \leq r; r > 1\}$ . Zobrazenie  $O: \mathbf{F}_2 \to C_r$  nazývame *obrazovou maticou* alebo stručne *obrazom*. Ak je na  $\mathbf{F}_2$  definovaná svetová súradnicová sústava hovoríme o *mapovanom obraze.* Množinu *C<sup>r</sup>* nazývame r-farebnou množinou. Ak je  $O: \mathbf{F}_2 \to c$ , číslo  $c$  nazývame hodnotou alebo *farbou pixelu F*. *Rozlíšením* obrazu rozumieme rozlíšenie príslušnej fyzickej roviny.

## **3 Dvojrozmerná rekonštrukcia mikrofotografií**

Optické prostredie môžeme chápať ako projektívny priestor. To znamená, že v každom bode sú definované hodnoty nejakých fyzikálnych veličín (v optike index lomu). Pri optickom zobrazovaní sa snažíme dosiahnuť toho, aby zobrazenie bolo projektívne. Táto kapitola sa opiera o zdroje: [7], [8], [9], [10], [11], [12]

#### **3.1 Konvenčný mikroskop**

*Konvenčný mikroskop* je centrovaná sústava dvoch spojných čočiek. Čočka privrátená k predmetu teda *objektív* a čočka privrátená k oku - *okulár.* Objektív ma veľmi malú ohniskovú vzdialenosť (niekoľko mm), okulár rádovo desaťkrát väčšiu (niekoľko cm). V reálnych optických zariadeniach môžu byť objektív aj okulár zložité optické sústavy. Vzdialenosť medzi obrazovou ohniskovou rovinou objektívu  $\varphi_1$  a predmetovú ohniskovú rovinu okuláru  $\varphi_2$  nazývame *optický interval,* značíme A. Zobrazovací predmet môžme pozorovať prostým okom alebo zaznamenávať na snímacom zariadení.

#### **3.1.1 Konvenčný mikroskop a geometrická optika**

Na Obrázku 7 si môžme všimnúť chod paprskov mikroskopom so snímacím zariadením podľa zákona geometrickej optiky. Objektív, okulár aj snímacie zariadenie sú schématizované ako tenké čočky. Očná čočka zdravého oka v tomto prípade lomí rovnobežný zväzok paprskov tak, že paprsky pretnú presne na sietnici. Ľudské oko môžme v tomto prípade nahradiť snímacím zariadením napríklad fotoaparátom. Ak mikroskop nie je určený k pozorovaniu prostým okom (Obrázok 6), je možné celé zariadenie zjednodušiť. Snímacie zariadenie môže nahradiť celý okulár a snímať objekt priamo z predmetovej ohniskovej roviny *(p<sup>2</sup> .* Takto zjednodušené schéma odpovedá akémukoľvek snímaciemu zariadeniu používajúcemu viditeľné svetlo. V tomto prípade nie je principiálny rozdiel medzi konvenčným mikroskopom a CCD kamerou.

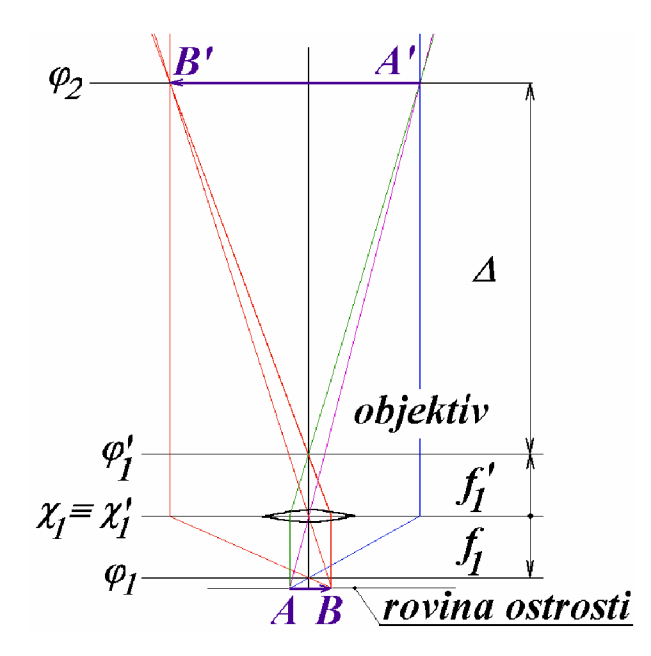

Obrázok 6: Mikroskop, ktorý nie je určený k pozorovaniu prostým okom [7]

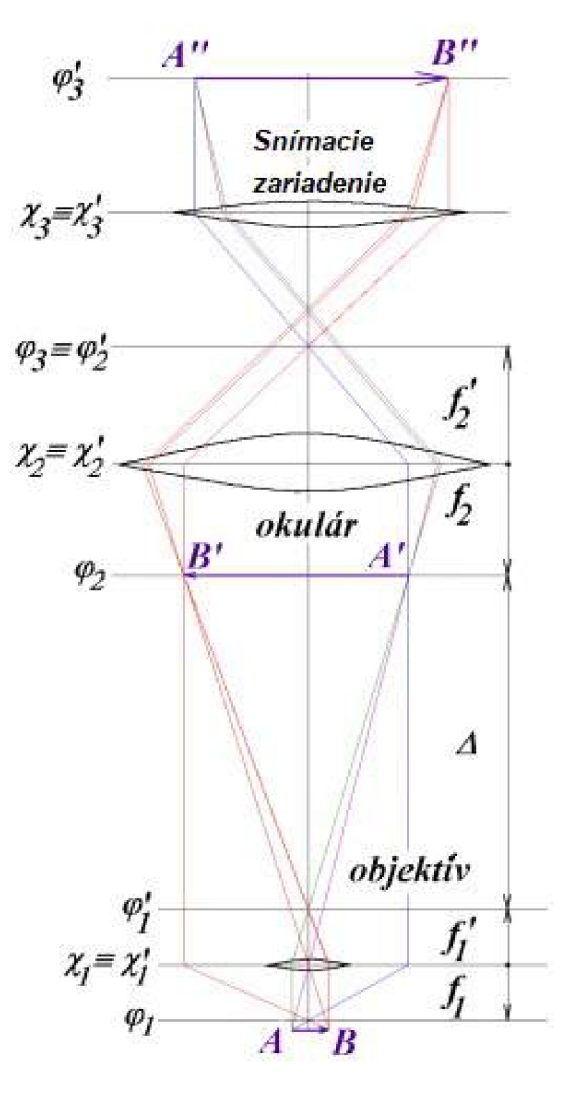

Obrázok 7: Mikroskop určený k pozorovaniu prostým okom [7]

Geometrická optika používa termíny *predmetový* a *obrazový* priestor (P<sub>3</sub> resp. P<sup>'</sup><sub>3</sub>). V priestore **P<sup>3</sup>** sa zavádza pravouhlá súradnicová sústava **(O, x, y, z.)** (obdobne v **Pg).** Osy **x, x'** sa nazývajú hlavné osy. Ak hlavné osy ležia v rovnakej priamke, zobrazenie sa nazýva centrované. V ďalšom sa budeme zaoberať len zobrazením centrovaným.

**Definícia 3.28.** Projektívne zobrazenie  $\mathbf{G}: P_3 \to P'_3$  predmetového priestoru  $P_3$  do obrazového priestoru **P<sup>3</sup>** nazveme *geometrickou projekciou* práve vtedy, keď sú splnené nasledujúce podmienky:

• Existujú body  $H \in x$ ;  $H' \in x'$  také, že  $G(H) = H'$  a pre každú priamku  $p, H \in p$  je  $p\|\mathbf{G}(p)\right]$  Body  $H$ ;  $H'$  sú hlavné body optickej sústavy (predmetový resp. obrazový hlavný bod). Roviny *x, x'* preložené predmetovým resp. obrazovým hlavným bodom kolmo k hlavnej osi sú predmetová resp. obrazová hlavná rovina.

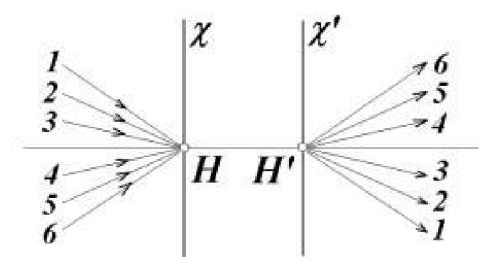

Obrázok 8: Hlavné body a hlavné roviny [7]

Špeciálne pre bod  $F \in \varphi \cap x$  je  $G(F) \in P_3$  je nevlastným bodom obrazovej optickej osi x. Rovina  $\varphi$  je predmetová ohnisková rovina, bod F predmetové ohnisko. Dĺžku *\FH\ = f* nazývame predmetová ohnisková vzdialenosť.

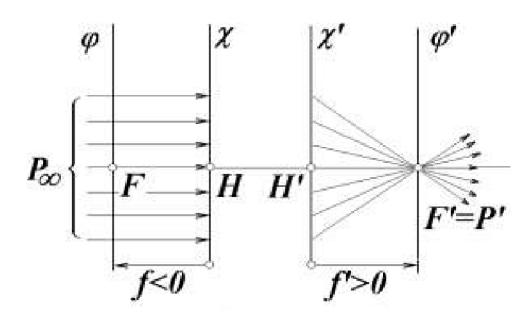

Obrázok 9: Obrazové ohnisko [7]

• Existuje rovina  $\varphi': \varphi' \subset P'_3 \land \varphi' \cap x'$  taká, že  $\mathbf{G}^{-1}(\varphi') \in P_3$  je nevlastná rovina predmetového priestoru.

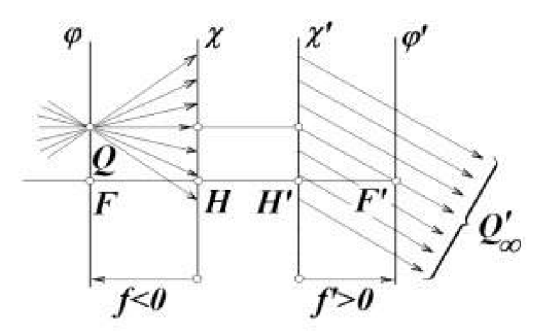

Obrázok 10: Predmetová ohnisková rovina [7]

Špeciálne pre bod  $F' \in \varphi' \bot x'$  je  $\mathbf{G}^{-1}(F') \in P_3$  nevlastným bodom predmetovej optickej osi *x.* Rovina *tp'* je obrazová ohnisková rovina, bod *F'* predmetové ohnisko. DÍžku *\F'H'\ = f* nazývame obrazovou ohniskovou vzdialenosťou.

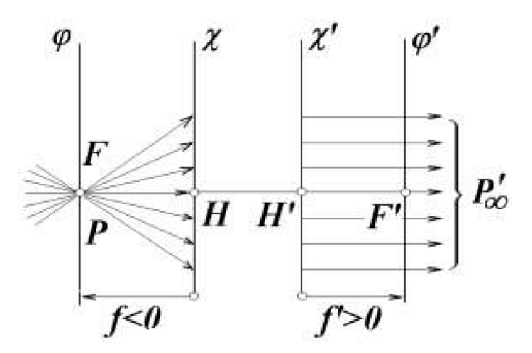

Obrázok 11: Predmetové ohnisko [7]

• Existuje rovina  $\varphi : \varphi \subset P_3 \land \varphi \bot x$  taká, že  $\mathbf{G}(\varphi) \in P'_3$  je nevlastná rovina obrazového priestoru.

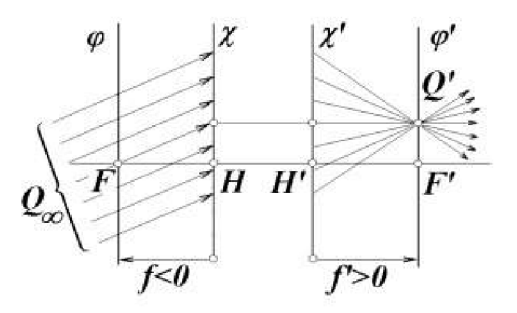

Obrázok 12: Obrazová ohnisková rovina [7]

#### **3.1.2 Matematický popis reálneho konvenčného mikroskopu**

Geometrická optika predpokladá, že bod bude zobrazený ostro práve vtedy, keď bude ležať v hlavnej rovine ostrosti. To by znamenalo, že ostro bude zobrazená len vrstevnica objektu, čo neodpovedá realite. Uplatnenie zákona geometrickej optiky v reálnych podmienkach komplikujú nasledujúce skutočnosti:

**• Obmedzená šírka paprskov.** : Ak je *O* (O, **x, y, z)** súradnicová sústava predmetového priestoru a  $\mathbf{u} = [u_1, u_2, u_3]$  smerový vektor optického paprsku, potom geometrické zobrazenie bodu *P* sa uskutočňuje zväzkom paprskov

 $\mathbf{S} = \{\overline{p} \subset P_3; P \in \overline{p}; u_1, u_2 < 0\}$ . Ak označíme **A** ako množinu veľkonstí všetkých uhlov, ktoré navzájom zvierajú paprsky tohto zväzku, potom  $supA = \pi$ . Reálny mikroskop má vždy  $supA < \pi$ . Tento uhol spolu s indexom lomu prostredia pred objektívom určuje tzv. účinnú svetelnosť (numerickú apertúru):

$$
A = n * sin\alpha; \alpha = \sup A
$$

Ďalej budeme teda písmenom S značiť sväzok paprskov, ktoré prechádzajú reálnym optickým mikroskopom.

**• Vlnová podstata svetla:** Má za následok jeho ohyb na prekážkach, ktorý sa prejavuje predovšetkým na prekážkach, kde je veľkosť prekážky zrovnateľná s vlnovou dĺžkou použitého svetla. Tento jav veľmi dobre popisuje spätná Fourierova transformácia, ako bolo demonštrované v príklade **1.14** a na obrázku 3 a **4.** Vplyv obmedzenej šírky paprskov a vlnovej podstaty svetla možno v matematických modeloch zohľadniť pojmom vlnová stopa bodu:

**Definícia 3.29.** Nech  $M_V \subset \omega \times \varphi_2$  je relácia taká, že:

$$
[P; Q] \in \mathbf{M}_V \Leftrightarrow Q \in \mathbf{S}_V^P = \left\{ X \in \varphi_2 \, \bigg| |XP'| \le \frac{\lambda_0}{4A} \wedge P' = \mathbf{G}(P) \bigg| \right\}.
$$

Reláciu My nazývame *vlnovým mikroskopováním.* Množinu *Sy* nazývame *vlnovou stopou* bodu *P*. Číslo  $d\left(\mathbf{S}_{V}^{P}\right)=\frac{\lambda_{0}}{2A}$  nazývame jej priemerom.  $\lambda_{0}$  - vlnová dĺžka svetla, A numerická apertura mikroskopu.

**Nekomplanárnosť porozovaného objektu:** Spôsobuje, že pri ľubovolnom zaostrení niektoré jeho body ležia mimo rovinu ostrosti *u.* Pre každý taký bod *P* to znamená, že stred zväzku  $\mathbf{S}^P$ , ktorý ho zobrazuje, leží mimo predmetovej ohniskovej roviny  $\phi_2$ . Prienik  $\phi_2 \cap {\bf S}^P$  predmetovej ohniskovej roviny  $\phi_2$  a zväzku paprskov  ${\bf S}^P$ , je tak množina  ${\bf S}^P_E,$  tzv. euklidovská stopa bodu *P.* 

**Definícia 3.30.** Nech  $P_3$  je predmetový priestor optickej sústavy a  $\mathbf{G}$  :  $P_3 \rightarrow P_3'$  geometrická projekcia. Ďalej nech  $\overline{P} \in P_3$ ;  $\mathbf{G} : \overline{P} \to \overline{P'}$ ; S je homocentrický zväzok prechádzajúci bodom **P** a **G : S —***> S'.* Reláciu

$$
\mathbf{M}_{E} \subset P_{3} \times \varphi = \left\{ \left[ \overline{P}; \overline{P'} \right] | \exists \overline{p} \in \mathbf{S'} : \overline{P'} \in \overline{p} \cap \varphi \right\},\
$$

nazývame *euklidovskou projekciou.* Ďalej množinu

$$
\mathbf{S}_{E}^{P} = \{P' \in \varphi | [P; P'] \in \mathbf{M}_{E}\},\
$$

nazývame *eklidovskou stopou bodu P* a číslo  $d(S^P_E = \sup ([X;Y]; X, Y \in S^P_E))$  jej priemerom.

**• Rozlišovacia schopnosť snímacieho zariadenia:** Uvažujme bod ležiaci v rovine ostrosti a predpokladajme priamočiare šírenie svetla. Ak je obraz mikroskopovaného objektu zaznamenaný digitálnym zariadením, potom sa ani za týchto predpokladov nezobrazí ako bod, ale ako fyzický pixel snímacieho zariadenia. Ten má svoje nenulové rozmery, ktorých konkrétna hodnota  $F_{i,j}$  o rozmeroch  $p_x = w^{-1}$ ;  $p_y = h^{-1}$  zavisí na veľkosti a rozlíšení *(w, h)* konkrétneho snímacieho zariadenia.

#### **3.1.3 Rozlišovacia schopnosť mikroskopu**

Ak pozorujeme mikroskopom drobnú prekážku, dochádza k ohybu svetla a zmene svetelného paprsku o uhol *a.* Ďalej označme *2u* maximálny uhol paprskov, ktoré prejdú mikroskopom. Ak by sme mali  $\alpha_1 < u$ , pozorovali by sme len maximum nultého radu, vytvoreného paprskami prechádzajúcimi predmetovým nevlastným bodom. Prítomnosť mriežky teda pozorujeme vďaka paprskom pre ktoré platí  $\alpha_1 \geq u$ . Na obrázku č. 13 si môžeme všimnúť obraz siete bodov modelovaných neprekrývajúcimi sa kruhmi so stredmi vzdialenými vzájomne o polovicu vlnovej dĺžky použitého svetla.

Podľa Abbeho teórie mikroskopu dostávame výraz *A = n* sin *u,* ktorým vypočítame numerickú aperturu objektívu. d je rozlišovacia schopnosť a n index lomu. Odvodený výsledok platí pre kolmé osvetlenie preparátu a pre pozorovanie lineárnej mriežky.

Rozlišovaciu schopnosť konkrétneho mikroskopu môžme určiť experimantálne. Daným mikroskopom pozorujeme lineárnu mriežku s postupne zväčšujúcim sa počtom čiar na jednotku a meriame kontrast obrazu. Ten postupne klesá. Za rozlišovaciu schopnosť mikroskopu potom prehlásime rozlíšenie mriežky, u ktorej kontrast poklesol na predom stanovenú hodnotu.

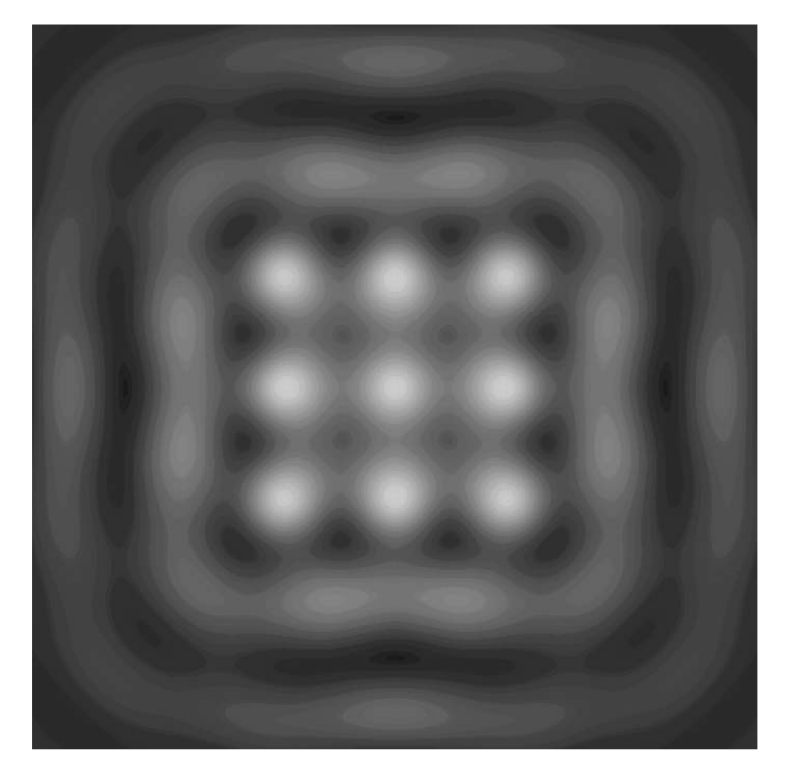

Obrázok 13: Mriežka [7]

#### **3.2 Pásmo ostrosti a multifokálny obraz**

U nekomplanárneho objektu je ostro zobrazená iba vrstevnica v ktorej preparát pretína rovinu ostrosti. V takom prípade by však bol každý nekomplanárny preparát prakticky celý rozostrený. Tento záver nie je v zhode s reálnymi výstupmi, kde sú zaostrené časti obrazu dobre patrné. Záver o zaostrenej vrstevnici vychádza z predpokladu, že rovina ostrosti *u;* aj ohnisková rovina  $\varphi$  sú euklidovské roviny, ktorý však neplatí.

Ak sa zobrazovací bod nachádza mimo rovinu ostrosti, zobrazí sa na geometrickú stopu, ktorej priemer závisí na vzdialenosti bodu od roviny ostrosti. So zvyšujúcou sa vzdialenosťou sa priemer zväčšuje. Nejedná sa však o priamu úmernosť. Ak by bolo možné v rovine zobrazovať euklidovské body, znamenal by každý nenulový priemer euklidovskej stopy rozostredný obraz. Ak je fyzickou rovinou s fyzickými pixelmi, potom sa neostrosť prejaví iba vtedy ak  $d(S^P_E)$  >  $p$ , kde  $p = min \{p_x, p_y\}$ . Ak je  $d (S_E^P) \leq p$  môžme obraz považovať za ostrý.

**Definícia 3.31. Pásmo ostrosti:** Nech  $P \in P_3$  je bod predmetového priestoru,  $M_E \subset P_3 \times \varphi$  euklidovská projekcia,  $F_2$  fyzická rovina ohniskovej roviny  $\varphi, p_x; p_y$  rozmery fyzických pixelov, *d (S^)* priemer euklidovskej stopy bodu *P.* Množinu

$$
{}_OP_3 = \{ P \in P_3 | d(S_E^P) < p; p = \min \{ p_x; p_y \} \},
$$

nazveme *otvoreným pásmom ostrosti* snímacieho zariadenia. Množinu  $_0P_3 = P_3 - _0P_3$  nazývame *uzavretou množinou neostrosti.* Analogicky môžme pásmo ostrosti definovať pomocou vlnovej stopy bodu, viz. Definícia 3.30

*Poznámka.* V praxi však nie je možné sledovať zaostrenie takýmto spôsobom. Žiadny praktický model bodu nie je tak malý, aby sa zobrazil do jediného pixelu. Preto sa v praxi dá vyjsť z rozlišovacej schopnosti ľudského oka, ktorá je asi jedna uhlová minúta. Pri pozorovaní z bežnej vzdialenosti (asi 30cm) ľudské oko nie je schopné rozlíšiť 2 body, ktorých vzdialenosť je menšia než približne 1/6 mm. Ak zostrojíme okolo pozorovaného bodu kružnicu s priemerom 1 minúta, vníma oko všetky body vo vnútri tejto kružnice ako jeden bod. Priemer *d(SE)*  euklidovskej stopy možno teda v praxi nahradiť priemerom tejto kružnice - Circle Of Fusion (COF).

**Definícia 3.32.** Nech  $P = [p_1, p_2, p_3]$  ;  $Q = [q_1; q_2; q_3]$  sú body otvoreného pásma ostrosti  $_0P_3$ . Číslo  $v$   $(_{O}P_3) = sup\{|p_1 - q_1|; P = [p_1; p_2; p_3]; Q = [q_1; q_2; q_3]; P, Q \in _{O}P_3\}$  nazývame *hĺbka ostrosti* (Depth of Focus).

Časti objektu, ktoré sa nachádzajú v pásme ostrosti budú zobrazené ostro. Časti, ktoré sa nenachádzajú v pásme budú neostré. Množinu všetkých bodov, ktoré sa nachádzajú v pásme ostrosti nazývame optický rez.

**Definícia 3.33.** Nech **P** je pozorovaný objekt,  $\overline{OP}_3$  pásmo ostrosti mikroskopu, množinu  $\mathbf{R} = \mathbf{P} \cap {}_O\overline{P}_3$  nazveme optickým rezom objektu. Množinu  $\mathbf{S}^R_E = \left\{ \mathbf{S}^P_E \subset \varphi_2 | P \in \mathbf{R} \right\}$  nazveme *euklidovská stopa optického rezu.* 

**Definícia 3.34.** Nech  $F_2$  je je fyzická rovina ohniskovej roviny  $\varphi_2$ ,  $F_{ii}^{\varphi}$  jej fyzické pixely, *M<sup>E</sup>* euklidovská projekcia. Zobrazenie

$$
\mathbf{M}_D : P_3 \to F_2 : \mathbf{M}_D (P) = \mathbf{F}_{ij} \Longleftrightarrow ([P; P'] \in \mathbf{M}_E \land P' \in \mathbf{F}_{ij}),
$$

#### nazveme *digitalizovanou projekciou.*

Označme  $P_3^*$  množinu vzorov fyzického pixelu  $\mathbf{F}_{ii}^{\varphi}$  v digitalizovanej projekcii  $\mathbf{M}_d$ . Je zrejmé, že digitalizovaná projekcia nesie na fyzický pixel informáciu o farbe podmnožiny **P3\*** predmetového priestoru **P<sup>3</sup> .** Táto farba vzniká superpozíciou všetkých vlnových dĺžok elektromagnetického žiarenia, ktoré prichádzajú z  $P_3^*$  na  $\mathbf{F}_{ij}^{\varphi}$ . Týchto farebných zložiek je nekonečne mnoho. Snímacie zariadenie je schopné rozlíšiť iba konečný počet farieb. Výsledkom digitalizovanej projekcie na výstupnom zariadení je zobrazenie **O - <sup>1</sup> :** *C<sup>r</sup>*  **—> F<sup>2</sup> .** To znamená, že zobrazenie na fyzický pixel prináša farbu  $C_r$ . Pritom  $O : \mathbf{F}_2 \to C_r$  je obraz snímaný snímacím zariadením. Výsledkom digitalizovanej projekcie budeme teda rozumieť:  $O: \mathbf{F}_2 \to C_r$ .

Výsledok teda závisí na pozorovaní preparátu, ale aj na zaostrení optickej sústavy, pretože rovnaký objekt môžme pozorovať pri rôznom zaostrení. V praxi to znamená, že meníme nastavenie optického intervalu a ohniskové roviny. Ak je vo všeobecnosti týchto nastavení *n,*  dostávame tiež *n* rôznych projekcií a *n* rôznych výsledkov  $\{^{(k)}O\}$ ;  $k = 1, ..., n$ . Označme **P** pozorovaný objekt a  ${}_O\overline{P}_3$  uzavreté pásmo ostrosti digitalizovanej projekcie  $\mathbf{M}_D.$  Jedinou projekciou je možné dostať ostrý obraz zrejme len vtedy ak  $P \subset \overline{O} \overline{P}_3$ . Ak je výška pásma digitalizovanej projekcie menšia, než výška objektu, potom túto podmienku nemožno splniť a časť

preparátu sa vždy nachádza v pásmu neostrosti. K tomu, aby aj v takom prípade bolo možné zostrojiť ostrý obraz je treba vytvoriť multifokálny obraz.

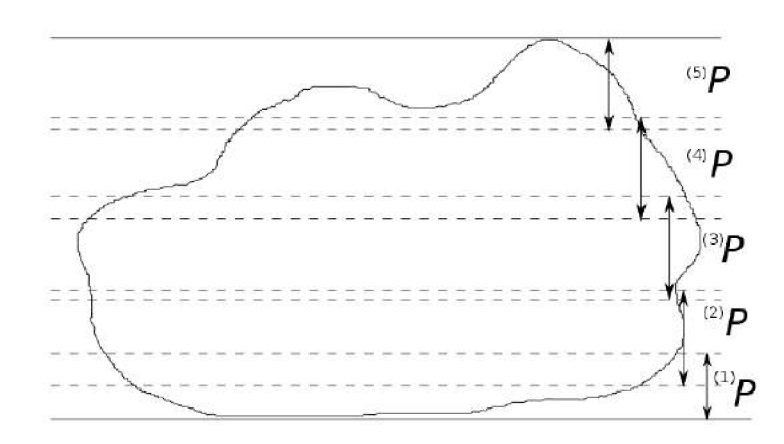

Obrázok 14: Otvorené pásma ostrosti multifokálneho obrazu

**Definícia 3.35.** Nech  $\left\{ \binom{k}{M_D} \right\}$ ;  $k = 1, ..., n$  je postupnosť digitalizovaných projekcií rovnakého objektu  $O(B)$  $\overline{P}_3$ ;  $k = 1, ..., n$ , postupnosť ich uzavretých pásiem ostrosti takých, že  $\mathbf{P} \subset \bigcup_{k=1}^n {\infty \over D} \overline{P}_3$ . Potom postupnosť  $\left\{ {^{(k)}O} \right\}$ ;  $k = 1, ..., n$  ich výsledkov nazývame *multifokálnym resp. n-fokálnym obrazom.* Postupnosť  $\left\{ \binom{(k)}{L} \right\}$  ;  $k = 1, ..., n$  nazývame multifokálnou *digitálnou projekciou.* 

*Poznámka.* Otvorené pásma ostrosti multifokálneho obrazu nemusia byť po dvoch disjunktné z praktického hľadiska to ani nieje možné. Neprázdny prienik je však značnou komplikáciou a preto by sme sa mali k tomuto stavu snažiť aspoň priblížiť.

#### **3.3 Kritéria zaostrenia**

2-D spracovanie n-fokálneho obrazu bude zrejme spočívať v zložení nového obrazu tak, aby sa skladal z ostrých častí - optických rezov jednotlivých digitalizovaných projekcií. V ďalšej časti sa teda budeme venovať určeniu vhodného kritéria, ktoré by fyzické pixely roztriedilo do príslušných optických rezov.

**Veta 3.36.** Nech  $K_{ij} = (\mathbf{F}_{ij}; r)$  je kruh vo fyzickej rovine  $\mathbf{F}_2$  vystupného zariadenia v ľubovolnej metrike,  ${}^{(k)}P_{ij}: K_{ij} \to C_n$  podobraz obrazu  ${}^{(k)}O$  z n-fokálneho obrazu.

 $\{ {^{(k)}O} \}$ ; $k = 1, ..., n$ ,  $S_{ij} = 2^{K_{ij}}$  je množina všetkých podmnožín kruhu  $K_{ij}$ . Ďalej nech  $(K)C_{r,s}$  je hodnota fyzického pixelu  $F_{r,s}$  obrazu  $(K)O$ ,  $(K)C = \sum_{K_{r,s}} (K)C_{r,s}$  súčet týchto hodnôt cez kruh  $K_{ij}$  v obraze  $^{(k)}O$ .

Definujme zobrazenie<sup> $(k)$ </sup> $P : S_{ij} \to \mathbb{R}$  nasledujúcim spôsobom:

$$
\bullet \ {}^{(k)}P\left(\{\mathbf{F}_{rs}\}\right) = \frac{L_{C_{r,s}}}{C},
$$

●  $A, B \in S_{ij} \land A \cap B = \emptyset \Rightarrow$ <sup>(*K)*</sup> $P$ </sup> {{ $A \cup B$ }) = <sup>(*K)*</sup> $P$ </sup> {{ $A$ }) + <sup>(*K)*</sup> $P$  {{ $B$ }). Potom  $(K_{ij}; \mathbf{S}_{ij}; {^{(k)}P})$ ;  $k = 1, ..., n$ , sú pravdepodobnostné priestory, zobrazenie  $^{(k)}X$ :  $K_{ij} \to \mathbb{R} : {^{(k)}X} \left( {\{F_{rs}\}} \right) = \frac{^{(k)}C_{r,s}}{C}$  sú diskrétne integrovateľné náhodné veličiny.

#### **3.3.1 Štatistické charakteristiky**

#### **Definícia 3.37.**

Zobrazenie<sup> $(k)$ </sup> $X : K_{ij} \to \mathbb{R}$  z predchádzajúcej vety nazývame *zaostrenie fyzického pixelu*  $\mathbf{F}_{ij}$  na obraze  ${}^{(k)}O$ .

Stredné hodnoty definovaných zaostretných pixelov  $\mathbf{F}_{ij}$  obrazu  $(k)O$  vyjadríme nasledovne:

$$
E\left(\binom{k}{X}\right) = \sum_{K_{ij}} \frac{\binom{k}{C_{r,s}}}{\binom{k}{C}}\tag{3.1}
$$

Ďalej variačné rozpätie definujeme:

$$
v\left(\binom{k}{X}\right) = \frac{1}{(k)C} \left( \max_{F_{rs} \in K_{ij}} \left\{ \binom{k}{C_{rs}} - \min_{F_{rs} \in K_{ij}} \left\{ \binom{k}{C_{rs}} \right\} \right),\tag{3.2}
$$

kde <sup>(k)</sup>C<sub>rs</sub> je hodnota fyzického pixelu  $\mathbf{F}_{rs}$  v obraze <sup>(k)</sup>O. Nakoniec môžme definovať aj rozptyl náhodných veličín:

$$
D\left(\binom{k}{X}\right) = \sum_{K_{ij}} \left(\frac{\binom{k}{C_{r,s}}}{\binom{k}{C}} - \sum_{K_{ij}} \frac{\binom{k}{C_{r,s}}}{\binom{k}{C}}\right)^2.
$$
 (3.3)

Označním  $K_{ij}$  rozumieme kruh vo fyzickej rovine  $\mathbf{F}_2$ , teda  $K_{ij} = (\mathbf{F}_{ij}; r)$  výstupného zariadenia v ľubovolnej metrike. Podobraz obrazu  ${}^{(k)}O$  z n-fokálneho obrazu je množina všetkých podmnožin kruhu *K^ .* 

Ďalej nech  $^{(k)}C_{r,s}$  je hodnota fyzického pixelu  $\mathbf{F}_{rs}$  obrazu  $^{(k)}O$ ,

$$
{}^{(k)}C = \sum_{K_{ij}} C_{rs},
$$

je súčet týchto hodnôt cez kruh  $K_{ij}$  v obraze  $^{(k)}O$ .

V programovej realizácii budeme používať na spracovanie pixelov štvrcovú metriku, *e*okolie fyzického pixelu **F^** v tejto metrike je množina

$$
\varepsilon(\mathbf{F}_{ij}) = \mathbf{F}_{rs} \left| |i - r| < \varepsilon \wedge |j - s| < \varepsilon.
$$

#### **3.3.2 Kritéria založené na Fourierovej transformácii**

Doteraz sme pracovali so štatistickými charakteristikami. Ku konštrukcii posledného kritéria využijeme dvojrozmernú diskrétnu Fourrierovu transformáciu. Vzhľadom ku skutočnosti, že

budeme pracovať s fyzickými pixelmi, ktorých hodnoty sú reálne a za okolie považujeme ich štvorcové okolie, nahradíme dvojrozmernú postupnosť komplexných čísel, dvojrozmernou postupnosťou prirodzených čísel.

Ak je 
$$
\mathcal{D}: \left\{ {}^{(k)}C_{rs} \right\} \to \left\{ {}^{(k)}X_{m,n} \right\}
$$
 diskrétna Fourierova transformácia, kde
$$
{}^{(k)}X_{m,n} = {}^{(k)}U_{m,n} + i{}^{(k)}V_{m,n}; m, n = 0, 1, ..., 2\varepsilon.
$$

Potom výrazy

$$
|^{(k)}X_{m,n}| = \sqrt{\binom{k}{w_{m,n} + (k)}Y_{m,n}},
$$

predstavujú hodnoty amplitúd priestorových frekvencií prítomných v okolí  $K_{i,j}$  fyzického pixelu  $\mathbf{F}_{ij}$  na jednotlivých obrazoch <sup>(k)</sup>O. Vyššie hodnoty indexov m, n znamenajú vyššie priestorové frekvencie, ktoré indukujú vyšší kontrast drobných detailov na skúmanom okolí a tým aj lepšie zaostrenie. Ako kritérium zaostrenia môže slúžiť výraz obsahujúci frekvencie  $\vert^{(k)}X_{m,n}\vert$  , ktorý vyšším indexom *m*, *n* prisudzuje vyššiu váhu. K indentifikácii pásma ostrosti využijeme výraz

$$
T\left(\binom{k}{X_{m,n}}\right) = \sum_{m=0}^{H} \sum_{n=0}^{H} (m+n) \sqrt{\binom{k}{W_{m,n}} + \binom{k}{W_{m,n}}},\tag{3.4}
$$

kde  $H \leq \varepsilon$ .

Predchádzajúce kritérium je založené na štandardnej Fourierovej transformácii. Nevýhodou tohto kritéria je, že priraďuje váhy všetkým frekvenciám a to aj tým, ktoré obsahujú nízke frekvencie a tým neostrosf. Na druhej strane kritérium priraďuje vyššie váhy vyšším frekvenciám, ktoré môžu byť spôsobené šumom. Kritérium reže hraničné frekvencie príliš prudko. Nasledujúce kritérium eliminuje uvedené nevýhody.

$$
S\left(\binom{k}{X_{m,n}}\right) = \sum_{m=0}^{H} \sum_{n=0}^{H} \sqrt{\binom{k}{W_{m,n} + \binom{k}{W_{m,n}} \sin^2 \pi \frac{\sqrt{m^2 + n^2}}{\epsilon}},\tag{3.5}
$$

**Definícia 3.38.** Zaostrený preudoobraz nazveme rozptylovým (variačným, frekvenčným,  $f(x)$  and  $f(x)$  and  $f(x)$  are since  $f(x)$  and  $f(x)$  are vertex  $f(x)$  and  $f(x)$  and  $f(x)$  are  $f(x)$  platting that  $f(x)$  are  $f(x)$  and  $f(x)$  are  $f(x)$  and  $f(x)$  are  $f(x)$  and  $f(x)$  are  $f(x)$  and  $f(x)$  are  $f(x)$  are  $f(x)$  an

$$
{}^{(k)}O(\mathbf{F}_{ij}) = \max \{v({}^{(k)}\mathbf{F}_{ij}); k = 1, ..., n\},
$$
  

$$
{}^{(k)}O(\mathbf{F}_{ij}) = \max \{D({}^{(k)}\mathbf{F}_{ij}); k = 1, ..., n\},
$$
  

$$
{}^{(k)}O(\mathbf{F}_{ij}) = \max \{T({}^{(k)}\mathbf{F}_{ij}); k = 1, ..., n\},
$$
  

$$
{}^{(k)}O(\mathbf{F}_{ij}) = \max \{S({}^{(k)}\mathbf{F}_{ij}); k = 1, ..., n\}.
$$

V niektorých zdrojoch sa tiež uvádza, že miesto štandartnej Fourierovej transformácie sprostredkovanej pomocou FFT algoritmu môže byť použitá kosinová Fourierová transformácia - DFT algoritmus. Výrazy pre výpočet sú formálne identické, kde  $\left|^{(k)}X_{m,n}\right|$  predstavuje amplitúdu spektra pre kosinovú Fourierovú transformáciu.

## **4 Trojrozmerná rekonštrukcia**

Zaostrený pseudoobraz umožňuje priestorovú konštrukciu pozorovaného objektu. Existuje mnoho metód pre 3D rekonštrukciu, napríklad metóda konštantnej výšky, metóda priameho určenia výšky,atď. Kapitola sa opiera o zdroje: [7],[11].

#### **4.1 Metóda konštantnej výšky**

Z fyzikálnej podstaty vzniku multifokálneho obrazu je zrejmé, že ak

$$
{}^{(k)}\mathbf{F}_{ij} = k,
$$

potom fyzický pixel  $\mathbf{F}_{ij}$  nesie informáciu o bode P preparátu P, pre ktorý platí

$$
P \in {}^{(k)}P.
$$

Zaostrený obraz je funkcia ktorej definičný obor je fyzická rovina  $\mathbf{F}^2$  a obor hodnôt je množina *C<sup>r</sup> .* Ak sú otverené pásma ^ *P* po dvoch disjunktné, určuje zaostrovací obraz funkciu dvoch premenných, ktorej graf probližne odpovedá pozorovanému preparátu.

Ak označíme *v* celkovú výšku preparátu, potom výška pásma ostrosti *n* fokálneho obrazu je -. Rekonštruovaný objekt potom môžme popísať zobrazením: *(5* : F<sup>2</sup>  **—**> N takým, že

$$
\forall \mathbf{F}_{ij} \in \mathbf{F}^2 : \beta(\mathbf{F}_{ij}) = \frac{1}{n} (0) O(\mathbf{F}_{ij}).
$$

Určujúca výška ostrých pixelov v zaostrovacích kritériách by mohla spôsobovať nepresnosti, ktorých výsledkom by bol reliéf schodiska. Hoci existujú rôzne filtre schopné vyhladzovať schodisko, takéto operácie môžu narušiť prirodzený vzhľad povrchových reliéfov.

#### **4.2 Spresňujúce metódy**

Reliéf schodiska je z praktického hľadiska nevýhodný k vytváraniu 3D modelov. Nasledujúce metódy by mali zjemniť prechody medzi jednotlivými optickými rezmi a tak zaistiť, čo najmenšie odchylky od ideálneho stavu.

#### **4.2.1 Gaussovská aproximácia**

Gaussovská aproximácia je založená na dvoch najbližších susedoch okolo maxima. Trojbodová aproximácia zahrňujúca maximum  $T_{max} = T(k_0)$  a susedné hodnoty vpravo  $T_{(max-1)} =$  $T(k_0 - 1)$  a vľavo  $T_{(max+1)} = T(k_0 + 1)$ . Pozícia maxima  $K_{opt}$  Gausovskej krivky je potom určená nasledujúcim spôsobom:

$$
K_{opt}^{Gauss} = k_0 + \frac{1}{2} \frac{\Delta_{m-1}^{(G)} - \Delta_{m+1}^{(G)}}{\Delta_{m-1}^{(G)} + \Delta_{m+1}^{(G)}} = k_0 + \frac{1}{2} \frac{\ln T_{max+1} - \ln T_{max-1}}{2\ln T_{max} - T_{max+1} - T_{max-1}},\tag{4.6}
$$

kde

$$
\Delta_{m-1}^{(G)} = lnT_{max} - lnT_{max-1},
$$
  

$$
\Delta_{m-1}^{(G)} = lnT_{max} - lnT_{max+1}.
$$

Nasledujúce relácie odvodíme zo vzťahu (4.12):

$$
Ak \Delta_{m-1}^{(G)} = \Delta_{m+1}^{(G)}, \text{potom } K_{opt}^{Gauss} = k_0. \tag{4.7}
$$

$$
Ak \Delta_{m-1}^{(G)} < \Delta_{m+1}^{(G)}, \text{potom } K_{opt}^{Gauss} < k_0. \tag{4.8}
$$

$$
Ak \Delta_{m-1}^{(G)} > \Delta_{m+1}^{(G)}, \text{potom } K_{opt}^{Gauss} > k_0. \tag{4.9}
$$

Na základe relácií (4.14), (4.15) vypočítaná pozícia Gaussovského maxima  $K^{Gauss}_{\text{opt}}$  bude posunutá na stranu, kde jeden z najbližších susedných hodnôt  $T_{(max-1)}, T_{(max+1)}$  bude bližšie k originálnemu nameranému maximu *Tmax.* 

#### **4.2.2 Preloženie parabolou**

Preloženia parabolou sa realizuje pomocou metódy najmenších štvorcov zahŕňajúcej body okolo maxima. Odvodený je trojbodový parabolický prístup.

$$
K_{opt}^{Parab} = k_0 + \frac{1}{2} \frac{1}{1 + \frac{\Delta_{m-1}^{(P)}}{\Delta_{m-1}^{(m-1)}}} = k_0 + \frac{1}{2} \frac{1}{\frac{T_m - T_{m-1}}{T_m - T_{m+1}}},\tag{4.10}
$$

kde

$$
\Delta_{m-1}^{(P)} = T_{max} - T_{max-1},
$$
  

$$
\Delta_{m-1}^{(P)} = T_{max} - T_{max+1}.
$$

Podobne zo vzťahu (4.16) možno odvodiť nasledujúce:

$$
Ak \Delta_{m-1}^{(P)} = \Delta_{m+1}^{(P)}, \text{potom } K_{opt}^{Parab} = k_0. \tag{4.11}
$$

$$
Ak \Delta_{m-1}^{(P)} < \Delta_{m+1}^{(P)}, \text{potom } K_{opt}^{Parab} < k_0. \tag{4.12}
$$

$$
Ak \Delta_{m-1}^{(P)} > \Delta_{m+1}^{(P)}, \text{potom } K_{opt}^{Parab} > k_0. \tag{4.13}
$$

Relácie (4.17 — 4.19) vyjadrujú rovnaké vlastnosti ako relácie (4.13) — (4.15) a určujú rovnaké posuny pôvodne nameraného maxima.

#### **4.2.3 Aproximácia založená na strednej hodnote**

Posledná metóda založená na strednej hodnote sa opiera o maximum postupnosti vypočítaných hodnôt podľa zaostrovacích kritérií, kde z tejto postupnosti zoberieme dvojbodovú strednú hodnotu. Táto metóda bude použitá pri programovej realizácii.

## **4.3 Spracovanie hĺbkovej mapy 2D obrázku**

Záverom samotnej 3D rekonštrukcie bude spojenie čiastkových výsledkov. Použijeme zaostrovacie kritéria, kde sme každému pixelu priradili určitú výšku, podľa príslušného optického rezu. Ostré schody, ktoré touto metódou vznikajú sme zjemnili pomocou aproximácie založenej na strednej hodnote. V poslednej fáze vytvoríme akúsi sieť, ktorá bude modelovať objekt. Sieť vytvoríme pomocou tzv. triangulácie využívajúcej "výšku"pixelu a jeho pozíciu.

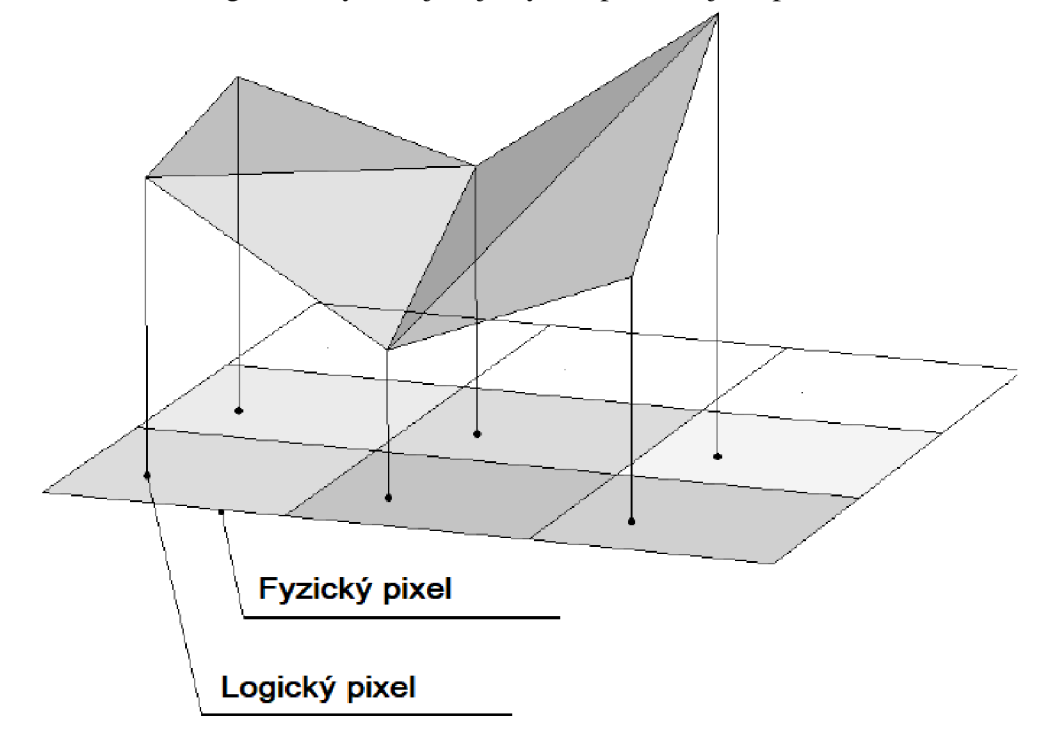

Obrázok 15: Sief vytvorená trianguláciou [7]

## **5 Softvérové riešenie**

Pre softvérové riešenie bol použitý jazyk Python. Konkrétne knižnice OpenCV, NumPy, Pandas. Pri samotnom grafickom spracovaní 3D obrázkov bola využitá knižnica Numpy-stl, ktorej výstupom je stl model, ktorý je možný vytlačiť napríklad na 3D tlačiarni. Pomocou knižnice Matplotlib boli výsledky 3D obrázkov aj so zložkou RGB (z pôvodného 2D obrázku) vizualizované. Kapitola sa opiera o zdroje uvedé v [13].

Na spracovanie boli určené dáta pasty cementu a geologické povrchy pieskovca. Na začiatku boli na snímkoch detekované príslušné optické rezy. To znamená, že podľa zaostrovacích kritérií bolo potrebné pre každý pixel na každom snímku vypočítať dané kritérium a následne nájsť pixely, ktorým kritéria (3.2 - 3.5) priraďovali najvyššie hodnoty.

Na prvých dátach boli optické rezy viditeľné aj voľným okom. Na ďalších dvoch typoch dát už optické rezy viditeľné neboli. Pomocou 2D ostrých snímkov a 3D modelov sa však môžme presvedčiť, že detekcia prebehla správne a 3D modely približne odpovedajú realite.

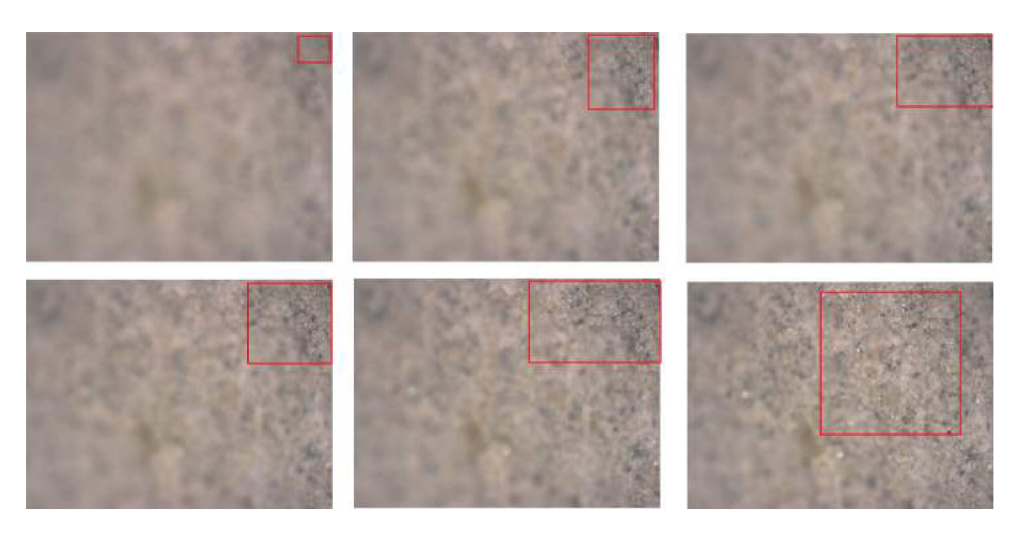

Obrázok 16: Dáta č. 1 - Pasta cementu

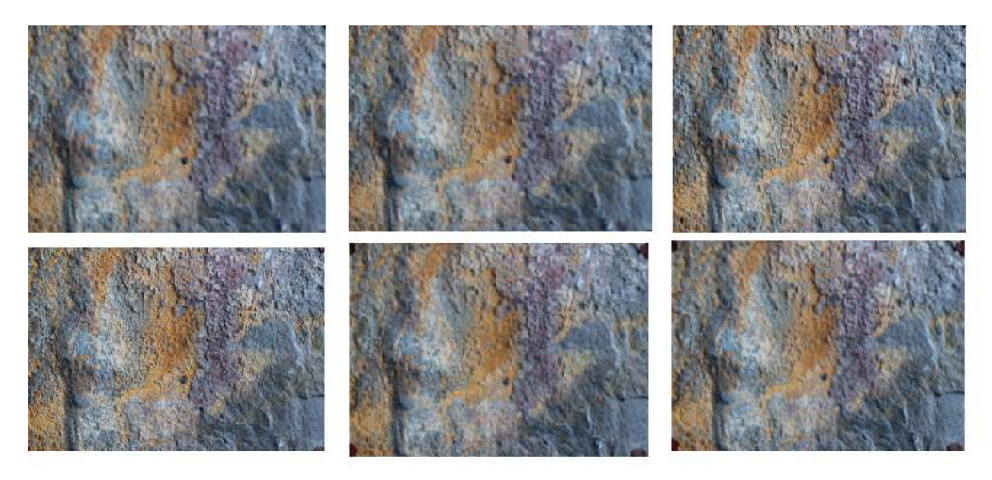

Obrázok 17: Dáta č. 2 - Pieskovec s prímesami

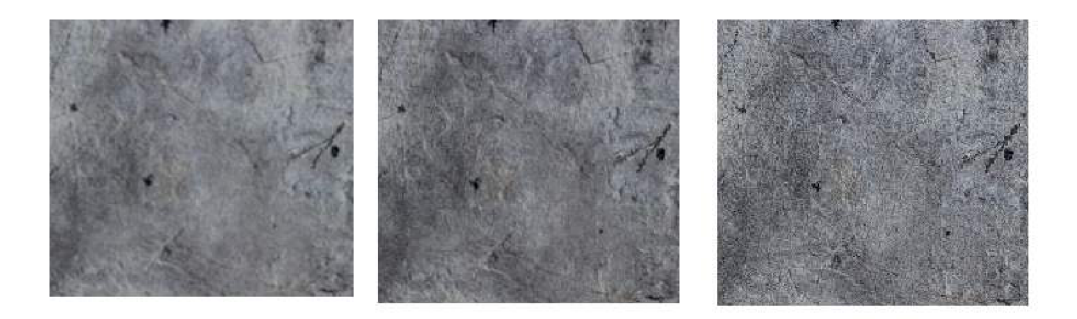

Obrázok 18: Dáta č. 3 - Pieskovec

### **5.1 Výsledky štatistických charakteristík**

Prvým zaostrovacím kritériom je kritérium variačně. Prechádzaním jednotlivých snímkov boli pomocou vzťahu 3.2 vypočítané hodnoty pixelov a následne zapísané do dátového typu numpy.array. Napríklad pole, ktoré obsahovalo všetkých 53 snímkov, kde rozmer obrázku bol  $1024 \times 768$ . malo rozmery  $53 \times 1024 \times 768$ .

Následne boli vybrané pixely s najvyššími hodnotami a vznikol ostrý 2D obraz.

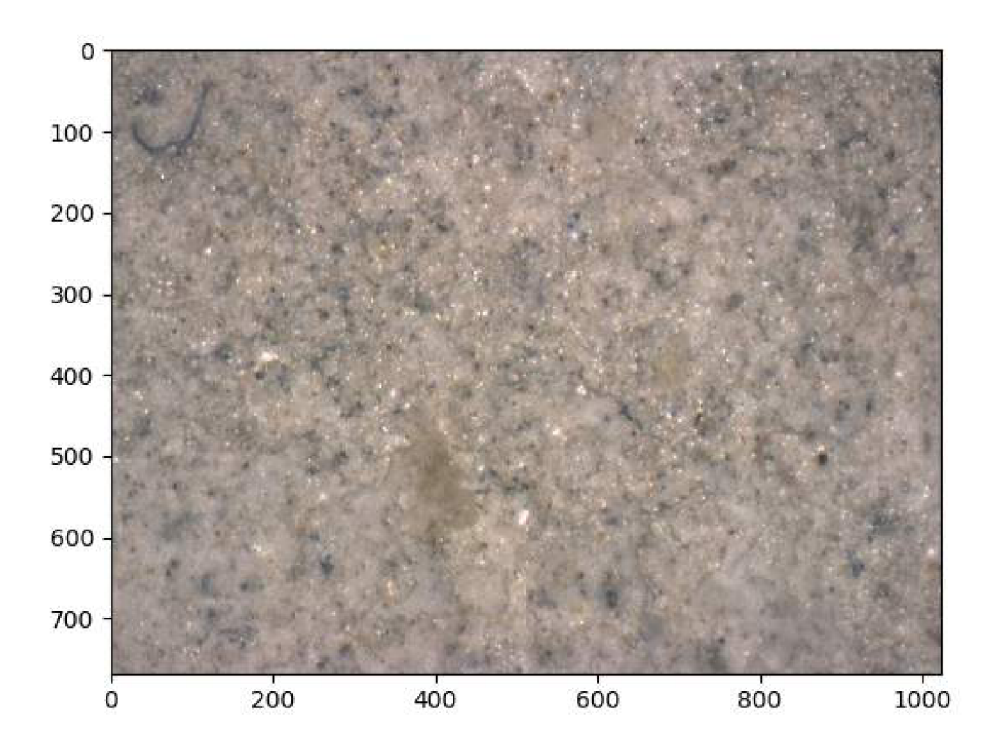

Obrázok 19: Ostrý obraz variačného kritéria dáta č. 1

Podľa príslušnosti ostrého pixelu do jednotlivých optických rezov (snímkov) bola skonštruovaná výšková mapa. Následne bola táto výška pridelená každému pixelu v ostrom obraze. Algoritmus pre výber najostrejšieho pixelu funguje na základe maximálnej hodnoty, avšak pomocou

spresňujúcich metód ako bolo uvedené v kapitole **4**.2 je možné dosiahnuť presnejšie výsledky, čo dokazuje aj nasledujúci graf.

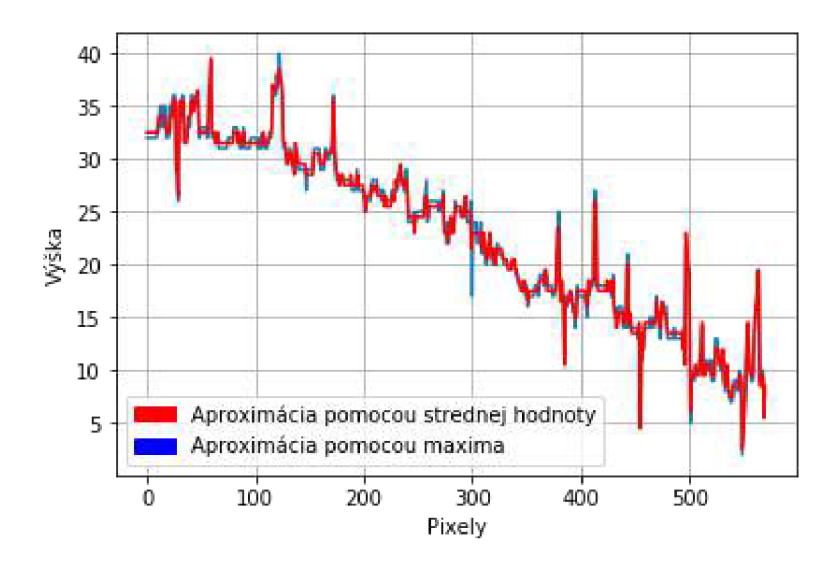

Obrázok 20: Variačně kritérium: porovnanie spresňujúcej metódy založenej na strednej hodnote

Pomocou vypočítanej strednej hodnoty dvoch najostrejších vrstiev (snímkov, kde boli detekované príslušné optické rezy) si môžme všimnúť akési vyhladenie ostrých prechodov medzi jednotlivými pixelmi. Na obrázku je vybraný riadok výškovej matice, kde pixelu 1 priradíme výšku teda funkčnú hodnotu na y-novej súradnici. Jemnejšie prechody zaručia, že po vykreslení 3D modelu budú výsledky realistickejšie.

Pomocou výškovej mapy bol vykreslený 3D model, kde bolo potrebné každému prvku siete v priestore priradiť jeho RGB zložku. Keďže je 3D model skonštruovaný pomocou triangulačnej metódy, počet pixelov 2D obrázku z ktorých bola vytvorená 3D mapa sa zmenšil. Medzi pixelmi 2D obrázku a sieťou neexistuje jednoznačná relácia, preto bolo potrebné rozhodnúť, akú farbu jednotlivým zložkám priradíme. Metóda, ktorá je použitá je založená na aritmetickom priemere, kde jednotlivým "trojuholníkom"bola priradená priemerná hodnota pixelov z ostrého 2D obrazu z ktorých boli skonštruované.

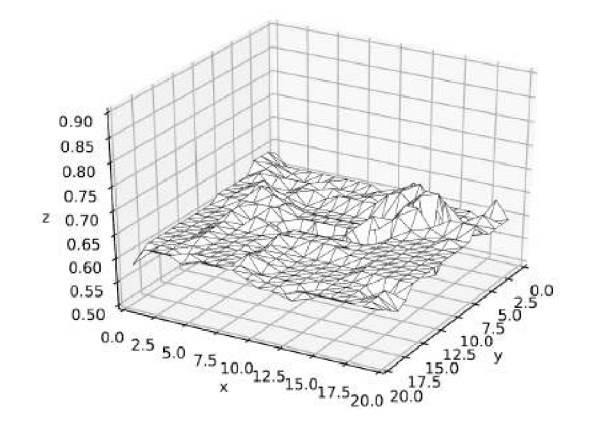

Obrázok 21: Ukážka vytvorenej siete pred priradením RGB zložiek

Kritérium založené na rozptyle nám dáva podobné výsledky, preto výstup z tohto kritéria je priložený v prílohe a na CD . Na Obrázku 22 je graf, ktorý ukazuje zjemnenie prechodov medzi jednotlivými pixelmi vo vybranom riadku.

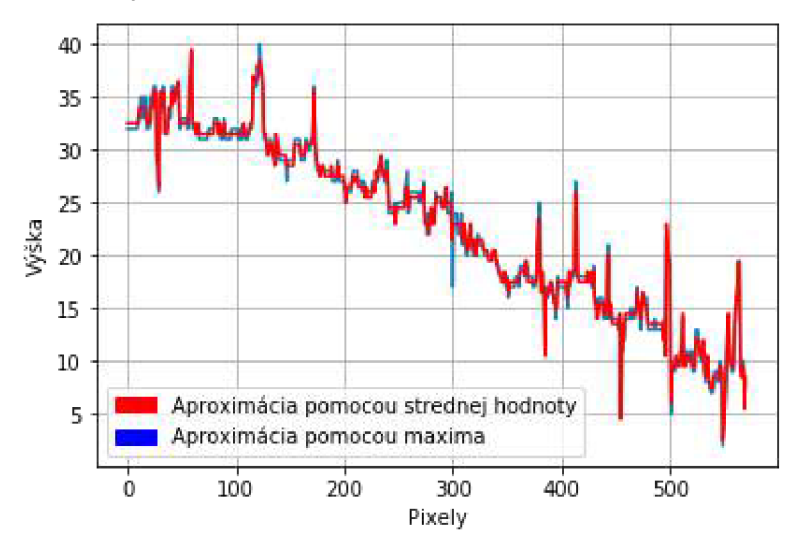

Obrázok 22: Rozptylové kritérium: porovnanie spresňujúcej metódy založenej na strednej hodnote

Na porovnanie variačného a rozptylového kritéria nám poslúži nasledujúci histogram. Histogram je vytvorený z výškovej mapy, teda matice, ktorá každému pixelu přiřadila hodnotu podľa príslušnosti do daného optického rezu (snímku).

Je tiež dôležité poznamenať, že v histograme sú odfiltrované nulové zložky. Tie predstavovali nultý obrázok (nultý optický rez), ale aj okraje, ktorým bola priradená nulová hodnota pri konštruovaní ostrého obrazu na základe predom definovaného okolia. Kvôli interpretácii bola táto zložka odstránená, v konečnom dôsledku pri porovnaní nemá na histogram žiaden vplyv.

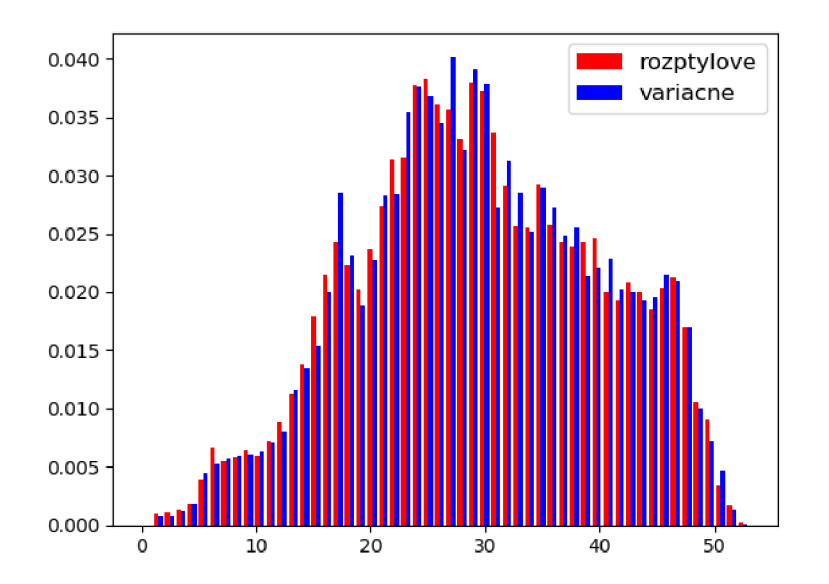

Obrázok 23: Histogram: Variačně a rozptylové kritérium

Nakoniec spomínaný 3D model. Hneď na prvý pohl'ad si môžme všimnúť obrovský šum. Vidíme, že variačně a rozptylové kritériá boli postačujúce pre vytvorenie 2D ostrého obrazu, avšak pre vytvorenie 3D modelu potrebujeme kritériá presnejšie. Na obrázku je uvedený 3D model rozptylového kritéria upravený pomocou strednej hodnoty.

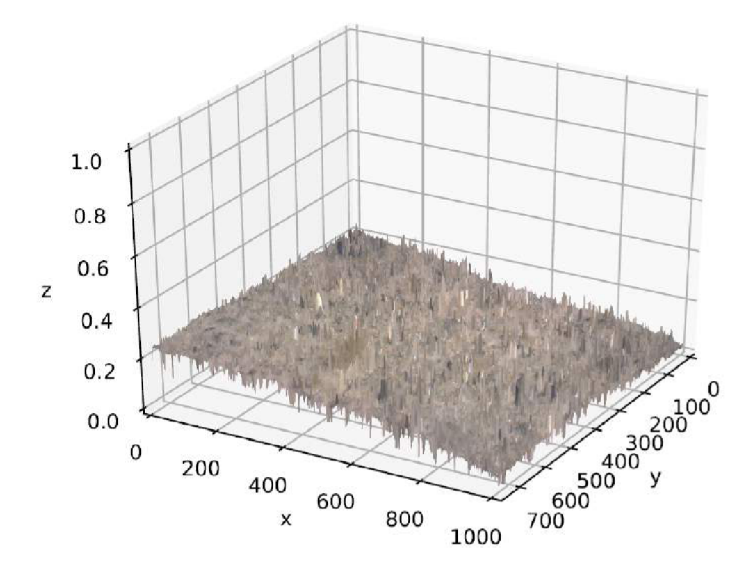

Obrázok 24: 3D rekonštrukcia pomocou rozptylového kritéria

### **5.2 Výsledky založené na Fourierovej transformácii**

Kritérium založené na algoritme FFT nám dáva presnejšie výsledky. Dokazuje to už samotný 3D model. Najskôr však uvediem čiastkové výsledky.

Pre toto kritérium bola využitá Fourierova transformácia, vzťah 3.4, a váhová matica, ktorá vyšším indexom *m, n* přiřadila vyššie priestorové frekvencie, ktoré indukujú vyšší kontrast drobných detailov na skúmanom okolí a tým aj lepšie zaostrenie.

Pre každý pixel bolo vytvorené okolie z ktorého následne bolo vypočítané amplitúdové spektrum. Amplitúda bola násobená váhovou maticou, ktorá vzdialeným pixelom priradila vyššie hodnoty. Situáciu ilustruje Obrázok 25. Týmto spôsobom bol prejdený každý pixel obrázku, čo má za dôsledok vysokú výpočetnú náročnosť.

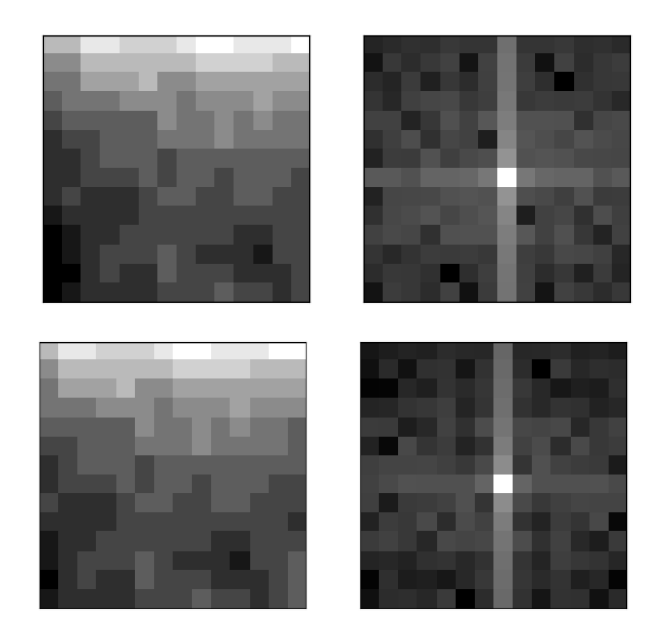

Obrázok 25: Porovnanie dvoch okolí a ich spektra

Príklad váhovej matice pre okolie s rozmermi  $6 \times 6$ .

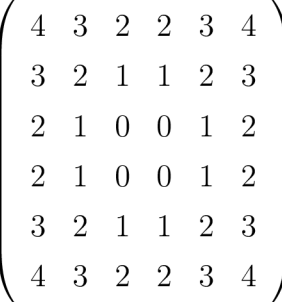

Po priradení hodnoty frekvenčného kritéria každému pixelu nasledovalo opäť hľadanie najostrejšieho pixelu, konštrukcia ostrého obrazu a následné vytvorenie 3D modelu.

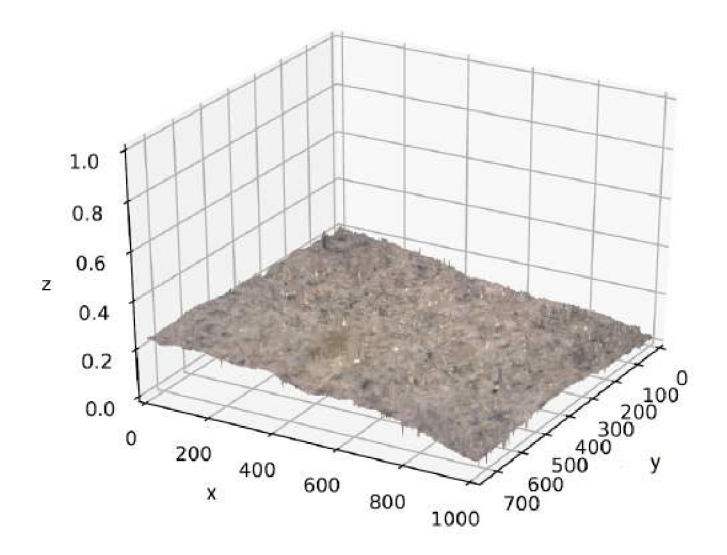

Obrázok 26: 3D rekonštrukcia pomocou Fourierovho kritéria

Porovnanie vytvoreného 3D modelu na základe maximálnej a strednej hodnoty opäť ukazuje riadok výškovej matice.

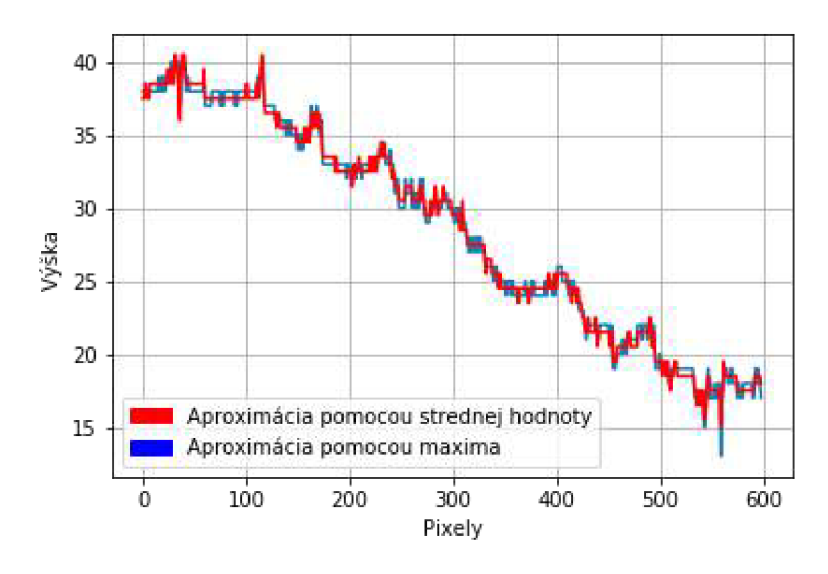

Obrázok 27: Frekvenčné kritérium: porovnanie spresňujúcej metódy založenej na strednej hodnote

Ďalším frekvenčným kritériom je kritérium dané vzťahom 3.5. Kritériu pribudol do vzťahu sínus a dosahuje najpresnejšie výsledky.

Váhová matica má v tomto prípade odlišný tvar. Príklad je uvedený opäť pre okolie  $6 \times 6$ .

$$
\left(\begin{array}{ccccccc}\n8 & 5 & 4 & 4 & 5 & 8 \\
5 & 2 & 1 & 1 & 2 & 5 \\
4 & 1 & 0 & 0 & 1 & 4 \\
4 & 1 & 0 & 0 & 1 & 4 \\
5 & 2 & 1 & 1 & 2 & 5 \\
8 & 5 & 4 & 4 & 5 & 8\n\end{array}\right)
$$

3D model vyzerá veľmi podobne:

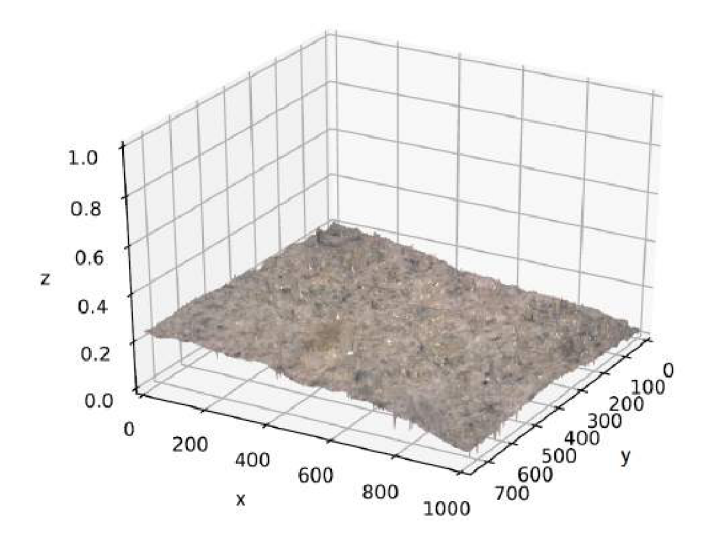

Obrázok 28: 3D rekonštrukcia pomocou Fourierovo-sinusového kritéria

Graf porovnávajúci spresňujúcu metódu založenú na strednej hodnote už neuvádzam. Rozdiel s frekvenčným kritériom je takmer nebadateľný.

Na porovnanie Fourierovho kritéria s Fourierovo-sinusovým nám poslúži opäť histogram. Na histograme si môžme všimnúť, že v kritériach vo výškovej matici sú len nepatrné rozdiely. Sínus vo vzťahu 3.4 docieli, že váhová matica, ktorá je závislá na vzialenosti od stredu nebude vždy pridelovaf najvyššiu váhu pixelom, ktoré sa v amplitúdovom spektre nachádzajú v rohoch.

Je tiež dôležité poznamenať, že v histograme sú opäť odfiltrované nulové zložky.

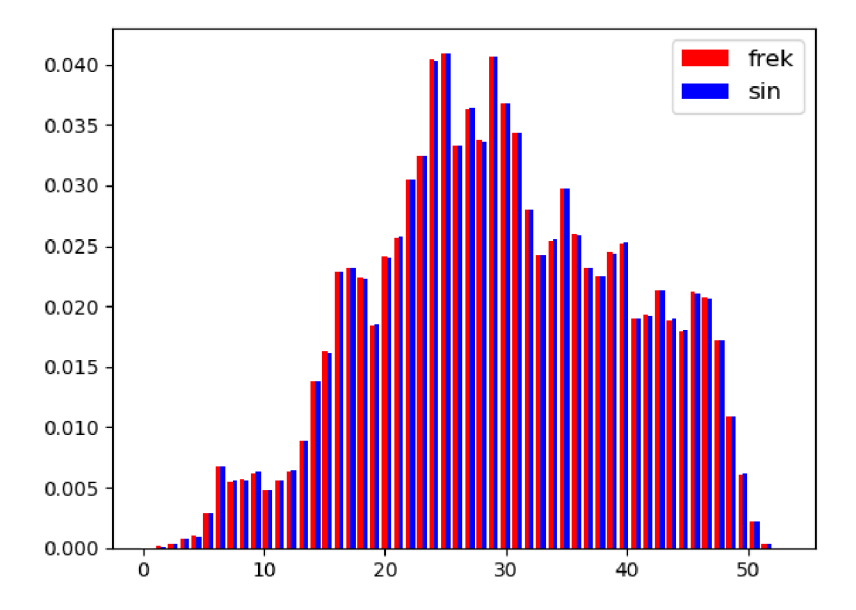

Obrázok 29: Histogram: Frekvenčné a Frekvenčno-sinové kritérium

Ďalšie dáta boli skúmané len pomocou kritérií založených na Fourierovej transformácii. 2D ostré obrazy a následné 3D grafy vyzerajú nasledovne.

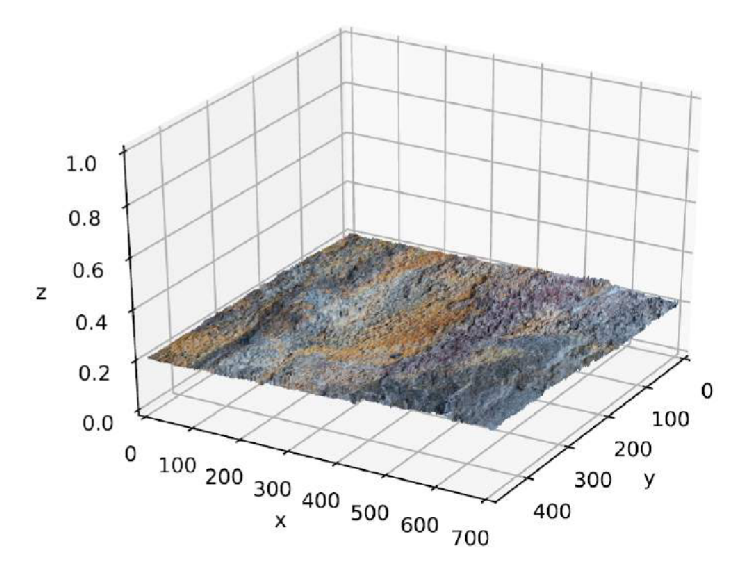

Obrázok 30: 3D rekonštrukcia pomocou Fourierovo-sinusového kritéria, dáta 2

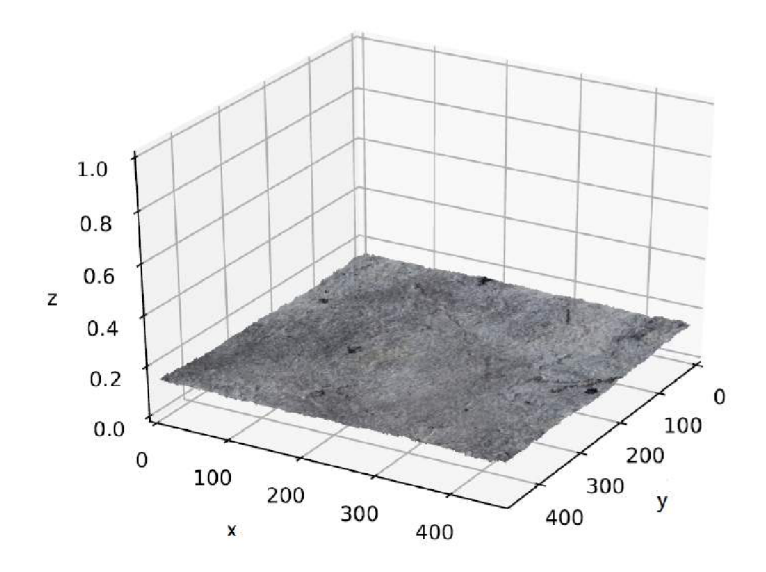

Obrázok 31: 3D rekonštrukcia pomocou Fourierovo-sinusového kritéria, dáta 3

V prílohe sú pri 3D modeloch uvádzané aj konkrétne okolia na ktorých bol algoritmus spustený.

## **Záver**

Práca sa zaoberala 3D rekonštrukciou objektov pomocou metód analýzy obrazu. Cieľom bolo popísať numerické metódy detekcie zaostrených častí obrazu a následne skonštruovať 2D ostrý obraz. Ďalej bolo potrebné popísať schodovitú 3D aproximáciu a možnosti jej spresnenia. K vytvoreniu 2D ostrého obrazu sú použité štatistické charakteristiky a Fourierova transformácia. Súčasťou práce je softvérové riešenie.

Úvodná kapitola ponúka akýsi matematický základ pre celú prácu. Sú v nej stručne popísané definície a tiež príklad k Diracovej distribúcii, ktorý slúži ako ilustácia k ohybovým javom, ktoré sú bližšie popísané v kapitole 3. Druhá kapitola nesie stručný prehľad o grafickom priestore, rovine a tiež farnebných zložkách RGB.

Tretia kapitola sa zaoberá konvenčným mikroskopom a jeho matematickým princípom. Táto kapitola je detailnejšie popísaná aj kvôli nasledujúcim pojmom v kapitole ako sú pásmo ostrosti a multifokálny obraz. Tieto pojmy už hovoria o samotnej 2D rekonštrukcii ostrého obrazu a pomocou predchádzajúceho ich vieme korektne definovať. Záver kapitoly je venovaný popisu zaostrovacích kritérií. Zaostrovacie kritéria slúžia k vytvoreniu 2D ostrého obrazu. Pomocou týchto kritérií vieme detekovať ostré pixely a vytvoriť už spomínaný 2D ostrý obraz. Podľa zadania sú uvedené kritéria založené na štatistických charakteristikách a tiež Fouruerovej transformácii.

Štvrtá kapitola sa venuje hlavnému cieľu diplomovej práce a to 3D rekonštrukcii. Je popísaná metóda konštantnej výšky, to znamená schodovitá 3D aproximácia a metódy jej spresnenia. Medzi uvedené metódy spresnenia patrí Gaussova aproximácia, preloženie parabolou a nakoniec aproximácia založená na strednej hodnote. Cieľom spresňujúcich metód je vyhladif "schody" vznikajúce pri priradení výšky pixelom patriacich do jednotlivým pásiem ostrosti. Záver kapitoly sa venuje spracovaniu hĺbkovej mapy, čo znamená priradenie výšky jednotlivým pixelom pre 3D rekonštrukciu. V programovej realizácii je vhodné pri 3D rekonštrukcii vytvoriť akúsi mriežku, ktorá bude simulovať povrch skúmaného materiálu. Na tento povrch je potom možné priradiť jednotlivým častiam mriežky ich RGB zložky. V práci je použitá mriežka vytvorená tzv. trianguláciou.

V závere práce je popísané softvérové riešenie s priloženými výsledkami. Softvérové riešenie bolo tvorené v prostredí Python. Základom pre softvérové riešenie bolo vytvoriť funkcie, ktoré detekovali príslušné optické rezy. Na základe výsledkov výpočtov, kde bola každému pixelu v každom čiastkovom snímku pridelená jeho hodnota, bol skonštruovaný 2D ostrý obraz. Matica 2D ostrého obrazu obsahovala pixely, ktoré dosahovali najvyššie hodnoty vypočítané zaostrovacím kritériom. Táto matica ďalej niesla informáciu o tom, do ktorého snímku ostré pixely patrili. Informácia nám teda slúžila k vytvoreniu prvotného 3D modelu (vo formáte stl), kde bola každému pixelu priradená jeho výška. Stl model však nenesie informáciu o RGB zložkách

ostrého obrazu. Na základe tejto skutočnosti bolo potrebné vytvoriť rovnakým spôsobom ďalší model. Tomuto modelu sme na základe aritmetického priemeru hodnôt troch pixelov, z ktorých bola zložka mriežky vytoverná, priradili jej RGB hodnoty. Týmto spôsobom nám vznikol farebný model, ktorý slúžil pre vizualizáciu. Nakoniec bola vytvorená spresňujúca metóda založená na strednej hodnote, ktorá zjemnila ostré prechody. 3D modely boli vytvorené v prostredí Python pomocou knižníc Matplotlib, Numpy-stl.

V prílohe sú uvedené výsledky konštrukcie 3D modelov. V plnej kvalite spolu s čiastkovými výsledkami sú priložené na CD. Na CD sú tiež priložené všetky skripty spolu so súborom readme.txt v ktorom je uvedený postup spustenia celého algoritmu na vlastných alebo iných dátach. Tento súbor obsahuje aj predpoklady pre správne fungovanie algoritmu.

## **ZOZNAM POUŽITÝCH ZDROJOV**

- [I] KUBÁT, Václav a Dana TRKOVSKÁ. *Analytická geometrie v afinních a eukleidovských prostorech.* Praha: Matfyzpress, 2011. ISBN 978-80-7378-144-6.
- [2] MARTISEK, Dalibor. *03-Projektivní prostor.* In: Počítačová geometrie a grafika: Prednáška [online]. 22.11.2012 [cit. 2018-22-05]. Dostupné z: [http://mathonline.fme.vutbr.cz/Prednaska/sc-1245-sr-1](http://mathonline.fme.vutbr.cz/Prednaska/sc-1245-sr-) -a-261/default, aspx
- [3] MARTISEK, Dalibor. *02 Euklidovský prostor* In: Počítačová geometrie a grafika: Prednáška [online]. 22.11.2012 [cit. 2018-22-05]. Dostupné z: [http://mathonline.fme.vutbr.cz/Prednaska/sc-1245-sr-1](http://mathonline.fme.vutbr.cz/Prednaska/sc-1245-sr-) -a-261/default, aspx
- [4] DRUCKMŮLLEROVÁ, Hana. *Application of adaptive filters in processing of solar corona images:* Aplikace adaptivních filtrů při zpracování snímků sluneční koróny : zkrácená verze Ph.D. Thesis. [V Brně: Vysoké učení technické], c2014. ISBN 978-80-214-4998-5.
- [5] CIZEK, Václav. *Discrete Fourier transforms and their applications.* Boston: Adam Hilger, cl986. ISBN 0-85274-800-0.
- [6] 3D Reconstruction of the Surface Using a Standard Camera [online], [cit. 2018-05-22]. Dostupné z: <https://www.hindawi.com/journals/mpe/2017/4642397/>
- [7] MARTISEK, Dalibor. *Matematické principy grafických systémů.* Brno: Littera, 2002. ISBN 80-85763-19-2.
- [8] HAVELKA, Bedřich. *Geometrická optika.* Praha: ČSAV, 1956.
- [9] MARTISEK, D. *The Two-Dimensional and Three-Dimensional Processing of Images Provided by Conventional Microscopes,* Scanning Vol. 24 (No 6), 2002.
- [10] MARTISEK, D. a H. DRUCKMŮLLEROVÁ. *Multifocal Image Processing. Mathematics for Applications,* Vol. 3(1), 2014.
- [II] MARTISEK, D., J. PROCHÁZKOVÁ a T. FICKER. *High-quality three-dimensional reconstruction and noise reduction of multifocal images from oversized samples.* Journal of Electronic Imaging, 24 (5), 2015.
- [12] ZARA, Jiří, Bedřich BENEŠ a Petr FELKEL. *Moderní počítačová grafika.* Praha: Computer Press, 1998. ISBN 80-7226-049-9.
- [13] Image Processing in OpenCV. *Opencv* [online], [cit. 2018-05-22]. Dostupné z: [https://docs.opencv.Org/3.0-beta/doc/py\\_tutorials/py\\_tutorials.html](https://docs.opencv.Org/3.0-beta/doc/py_tutorials/py_tutorials.html)

# **ZOZNAM OBRÁZKOV**

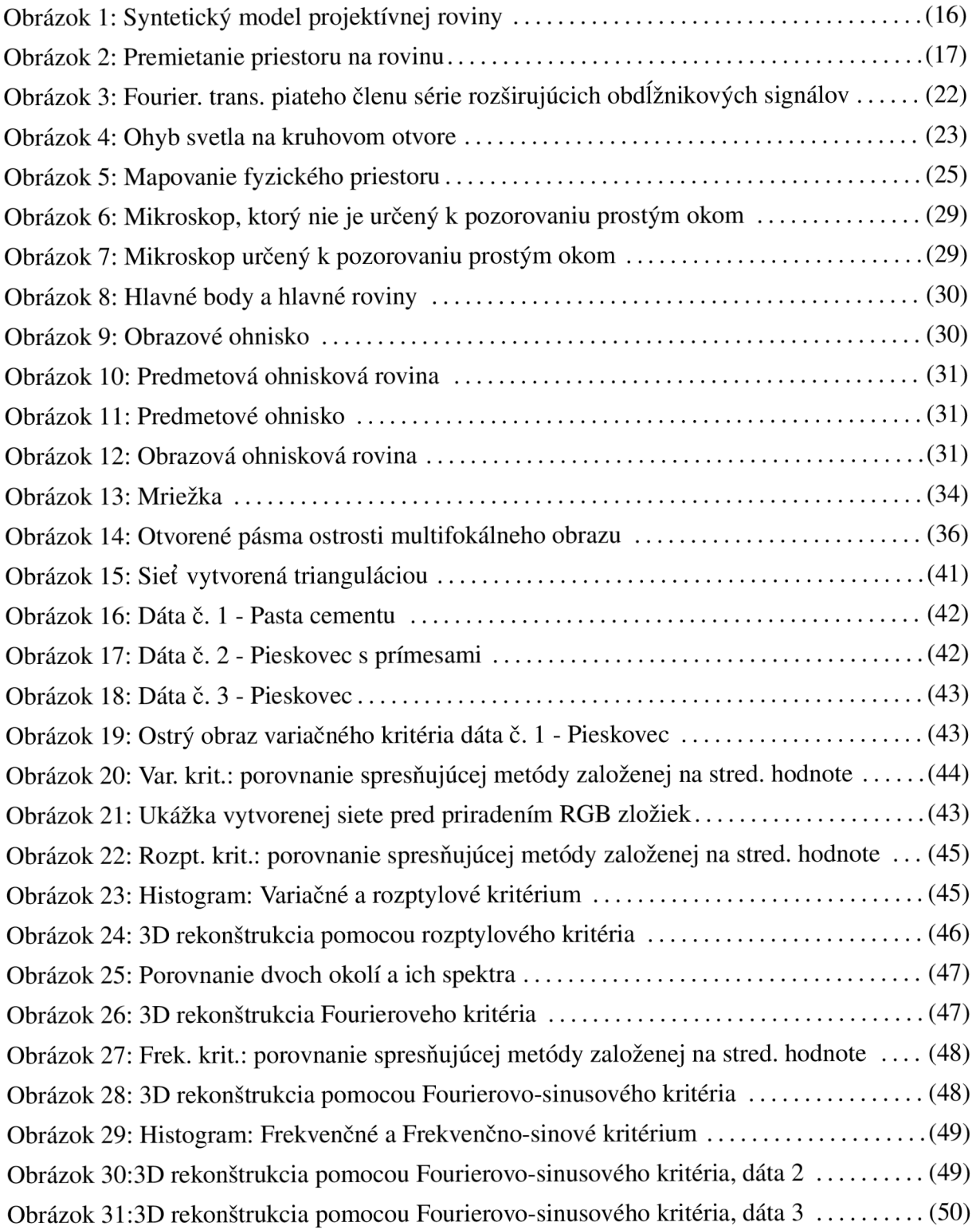

#### **Prílohy**  6

Pri všetkých 3D modeloch je použitý azimut 30 stupňov.

## **1 Dáta č. 1 - Pasta cementu**

3D modely konštruované na okolí  $3 \times 3$ .

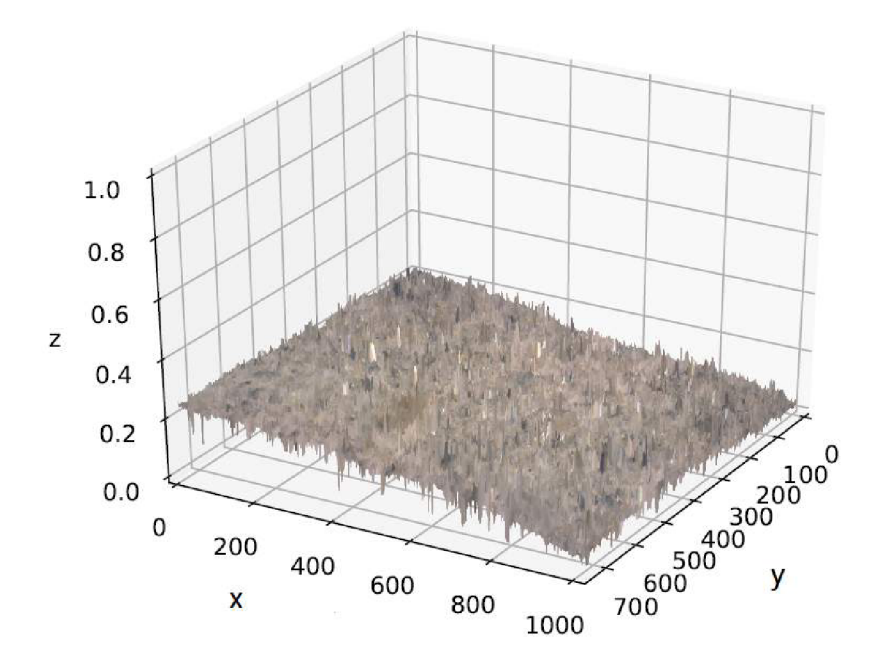

Obrázok 24: 3D rekonštrukcia pomocou variačného kritéria

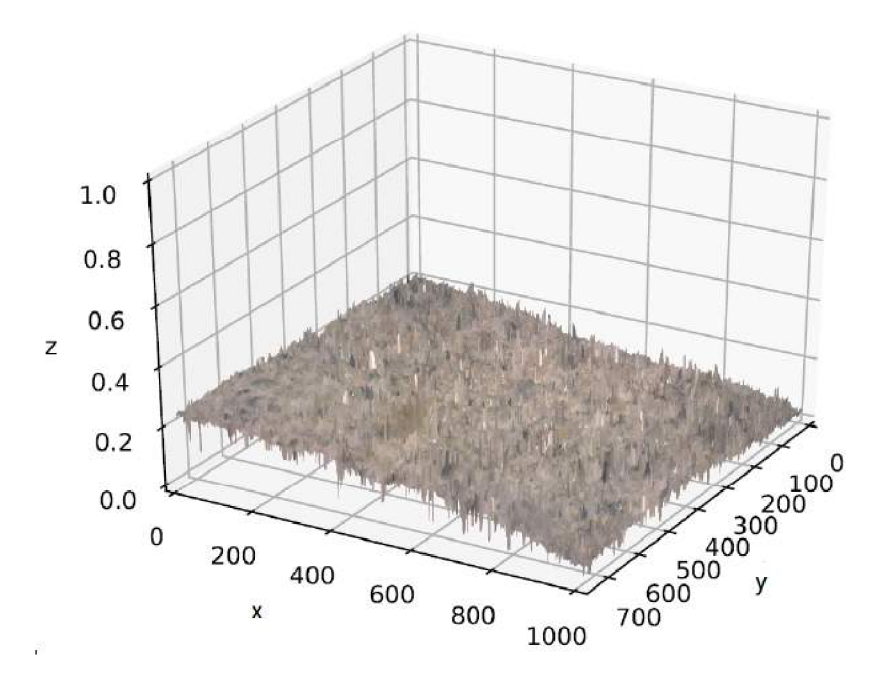

Obrázok 24: 3D rekonštrukcia pomocou variačného kritéria spresnená strednou hodnotou

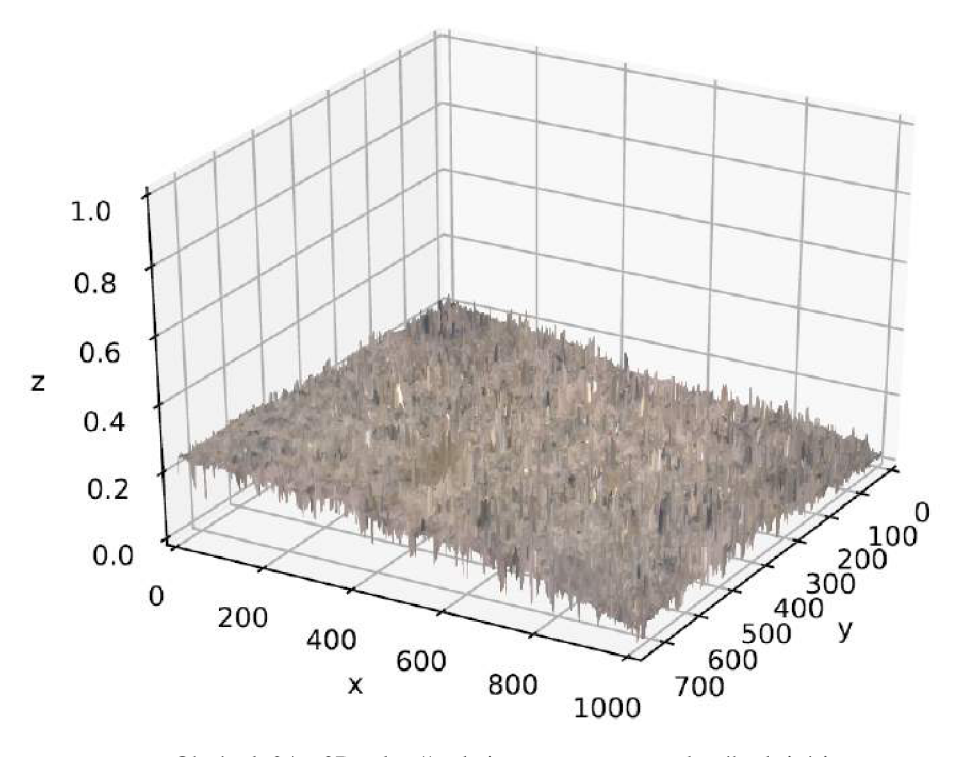

Obrázok 24: 3D rekonštrukcia pomocou rozptylového kritéria

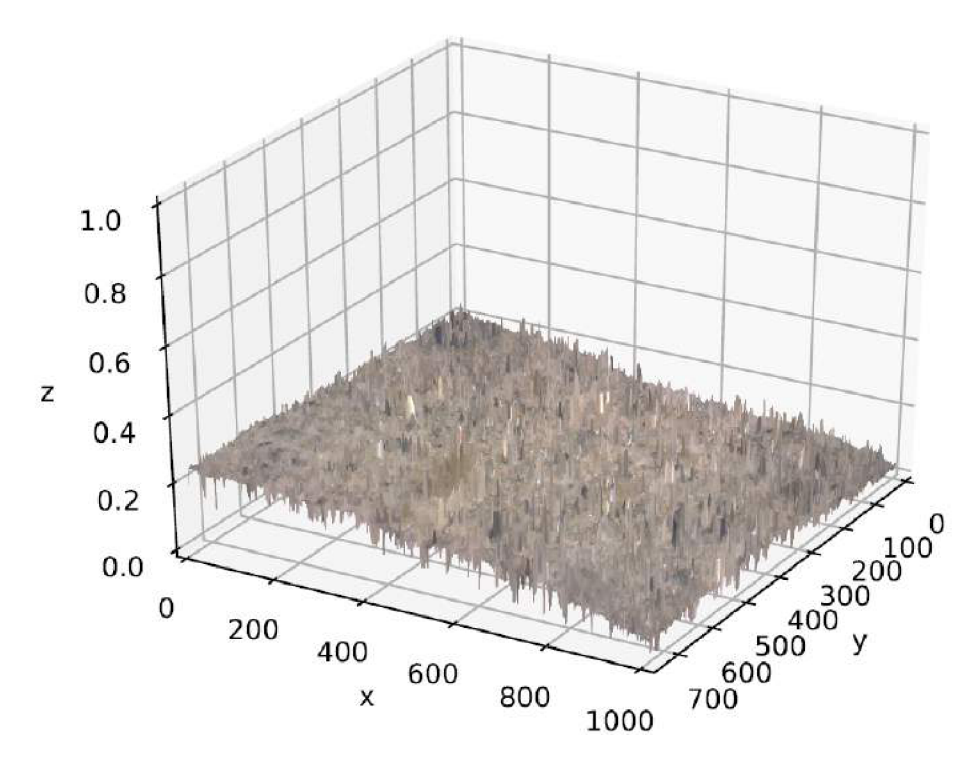

Obrázok 24: 3D rekonštrukcia pomocou rozptylového kritéria spresnená strednou hodnotou

#### 3D modely konštruované na okolí  $16 \times 16$ .

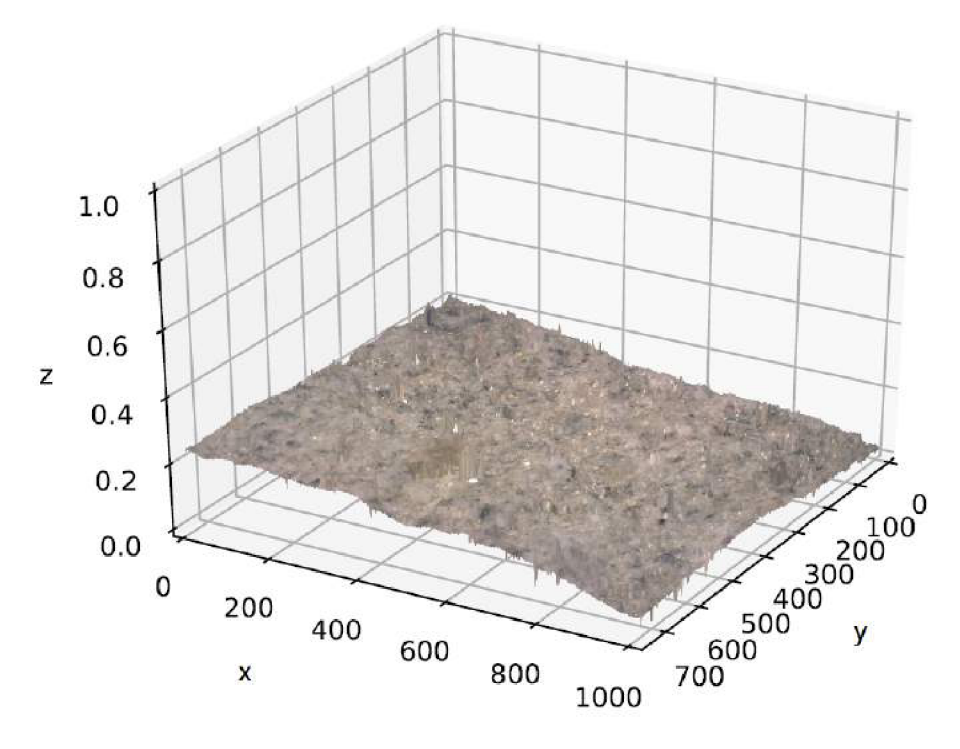

Obrázok 24: 3D rekonštrukcia pomocou Fourierovko kritéria

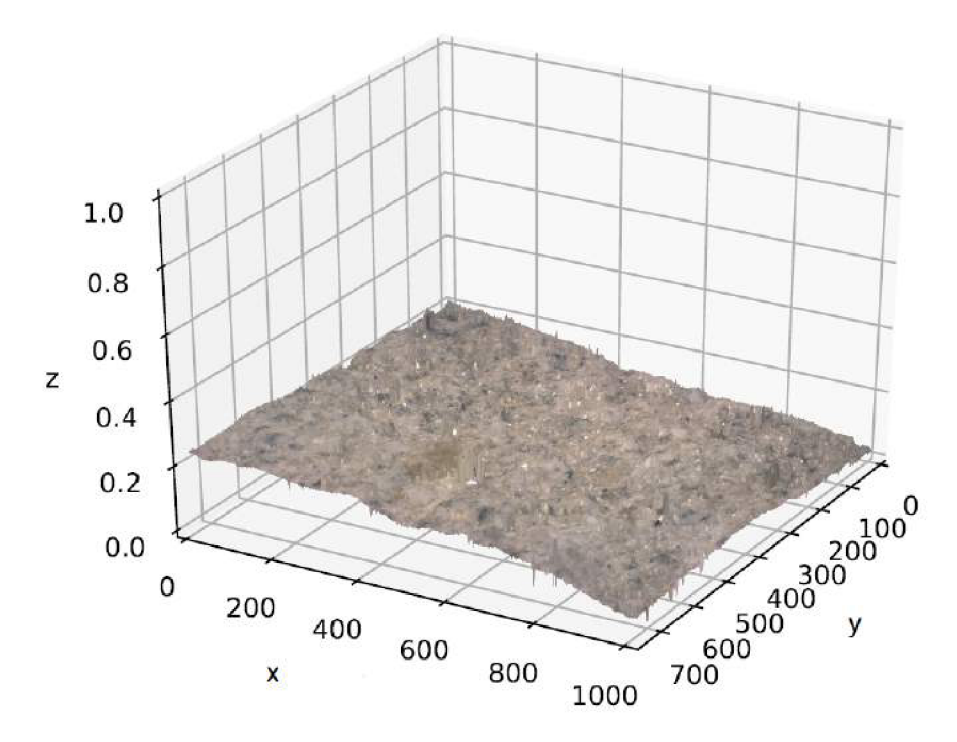

Obrázok 24: 3D rekonštrukcia pomocou Fourierovho kritéria spresnená strednou hodnotou

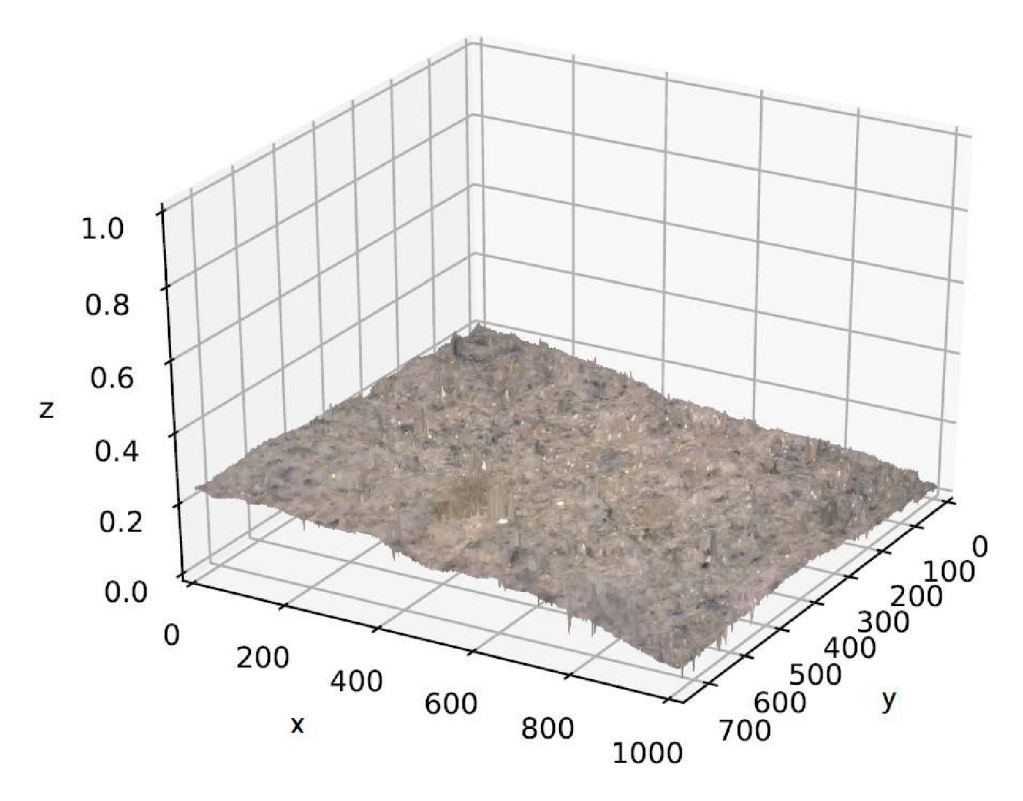

Obrázok 24: 3D rekonštrukcia pomocou Fourierovo-sinusového kritéria

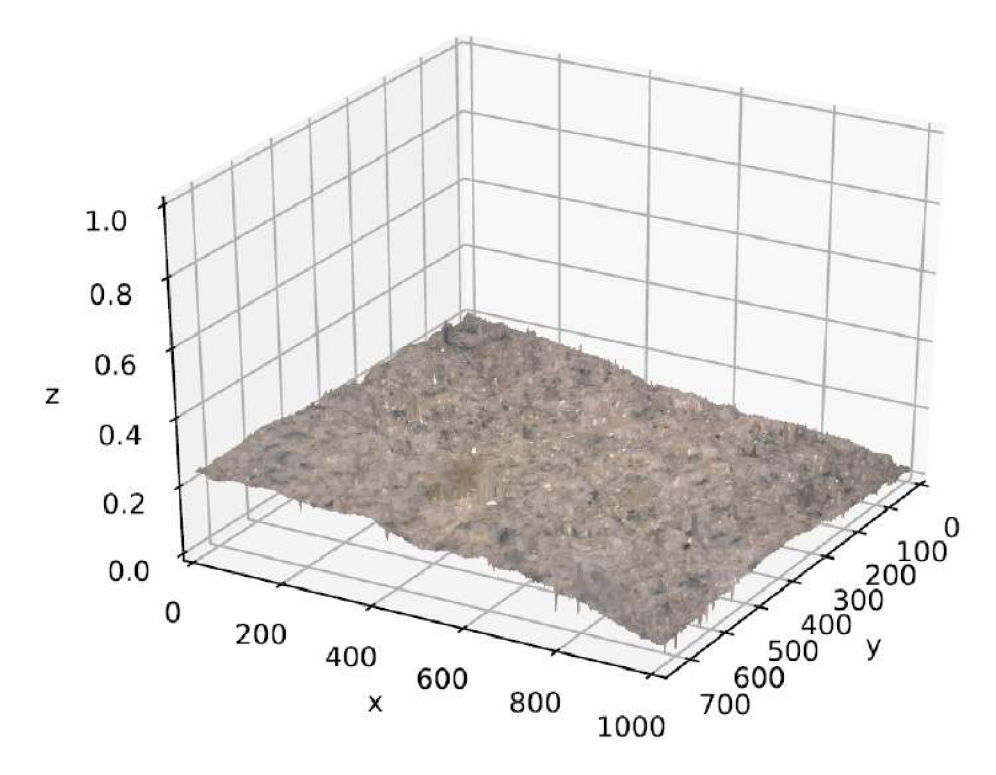

Obrázok 24: 3D rekonštrukcia pomocou Fourierovo-sinusového kritéria spresnená strednou hodnotou

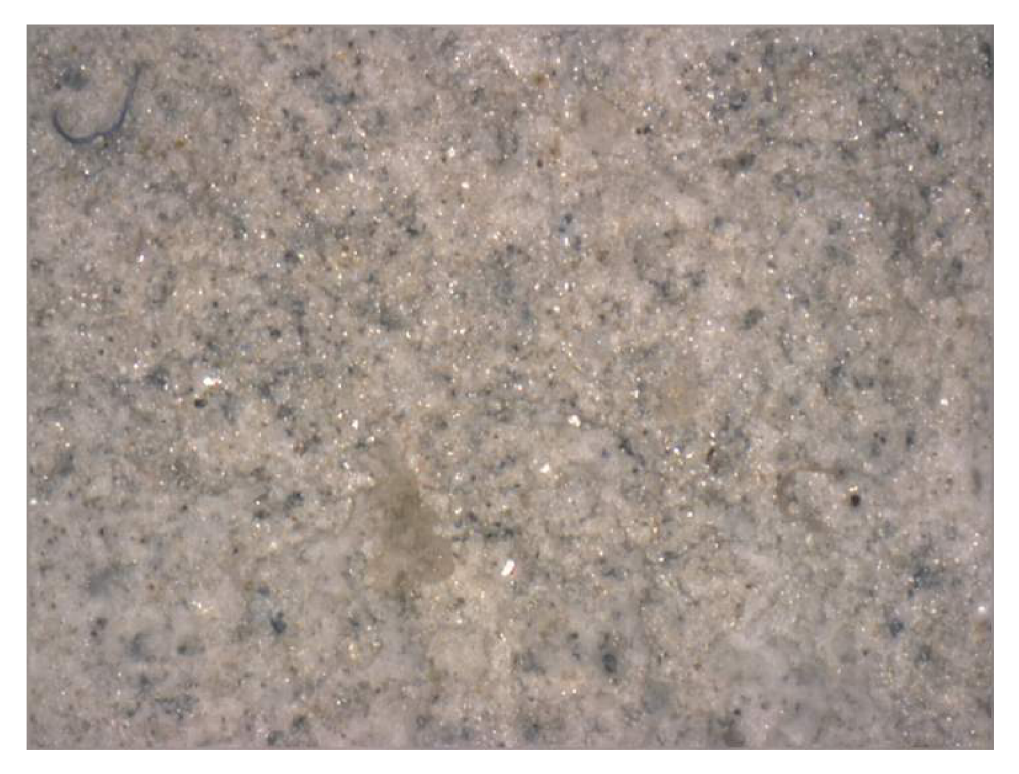

Obrázok 24: 2D ostrý obraz - rozptylové kritérium

## **6.2 Dáta č. 2 - Pieskovec s prímesami**

3D modely konštruované na okolí  $16 \times 16$ .

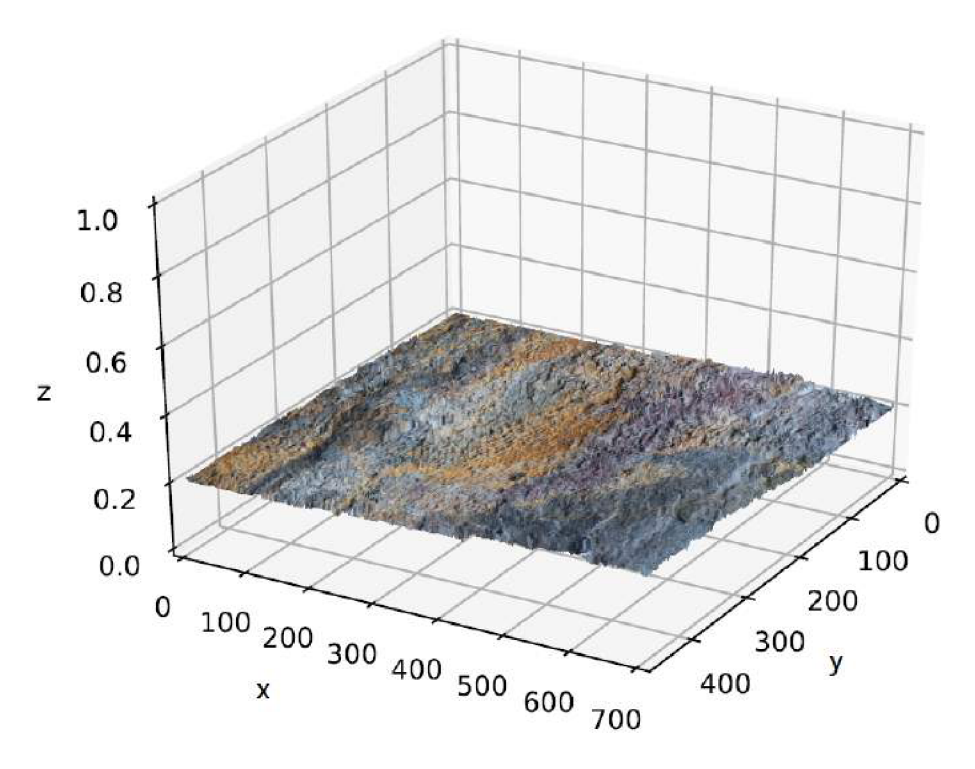

Obrázok 24: 3D rekonštrukcia pomocou Fourierovko kritéria

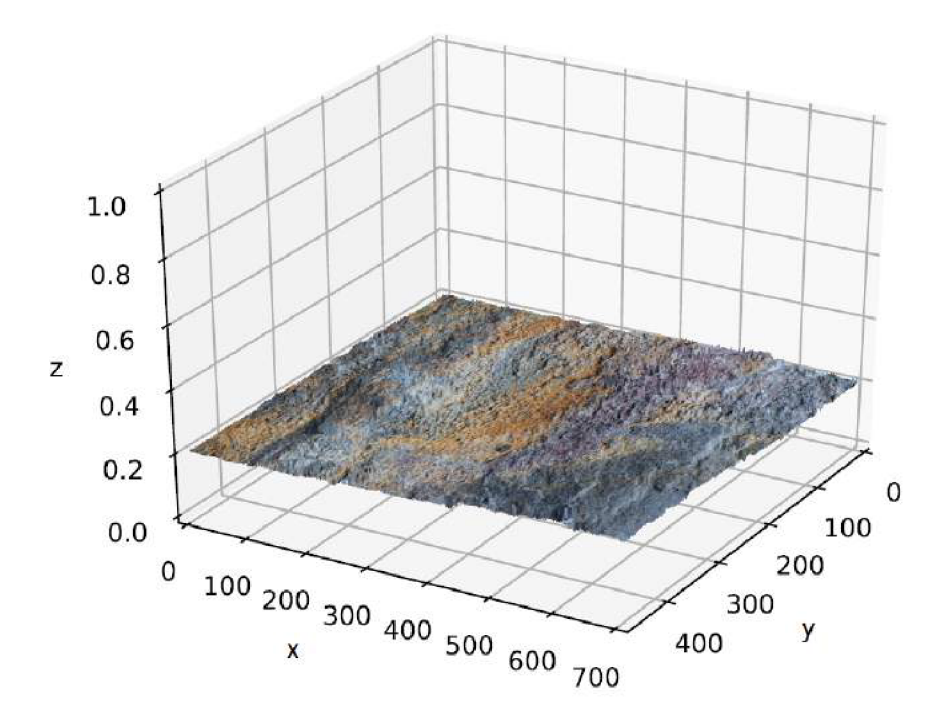

Obrázok 24: 3D rekonštrukcia pomocou Fourierovho kritéria spresnená strednou hodnotou

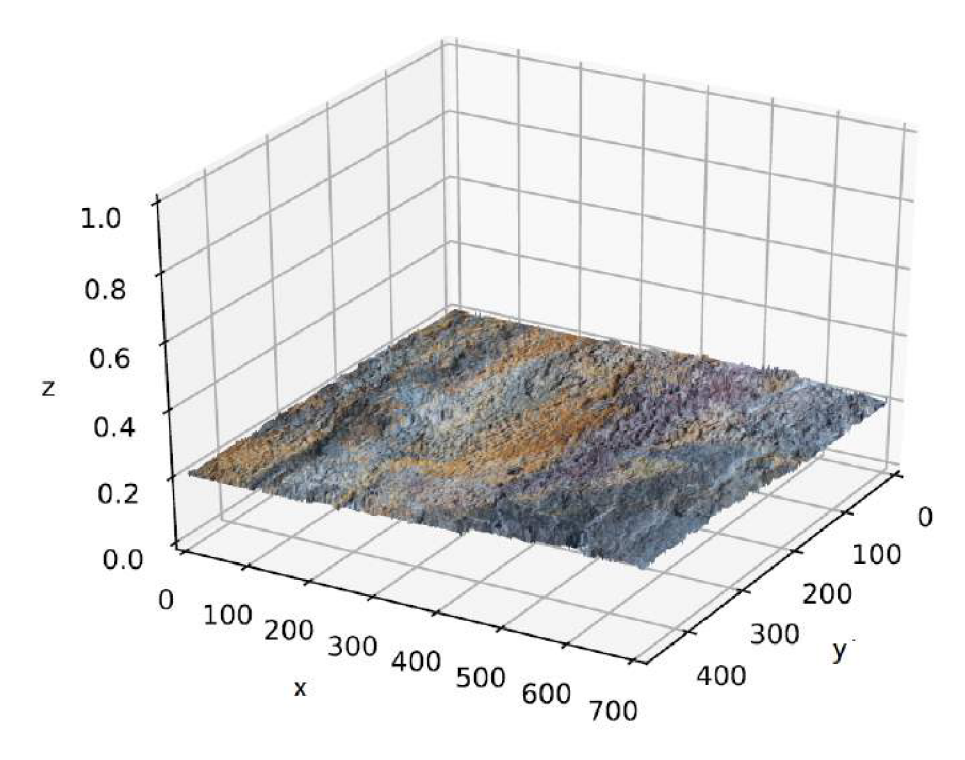

Obrázok 24: 3D rekonštrukcia pomocou Fourierovo-sinusového kritéria

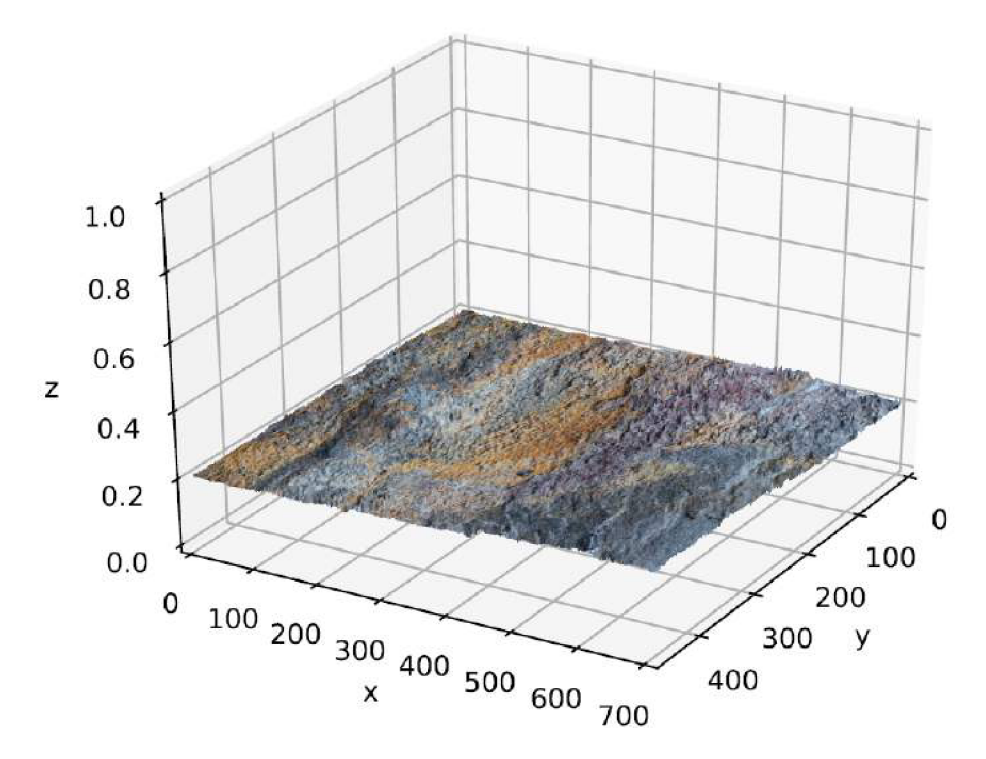

Obrázok 24: 3D rekonštrukcia pomocou Fourierovo-sinusového kritéria spresnená strednou hodnotou

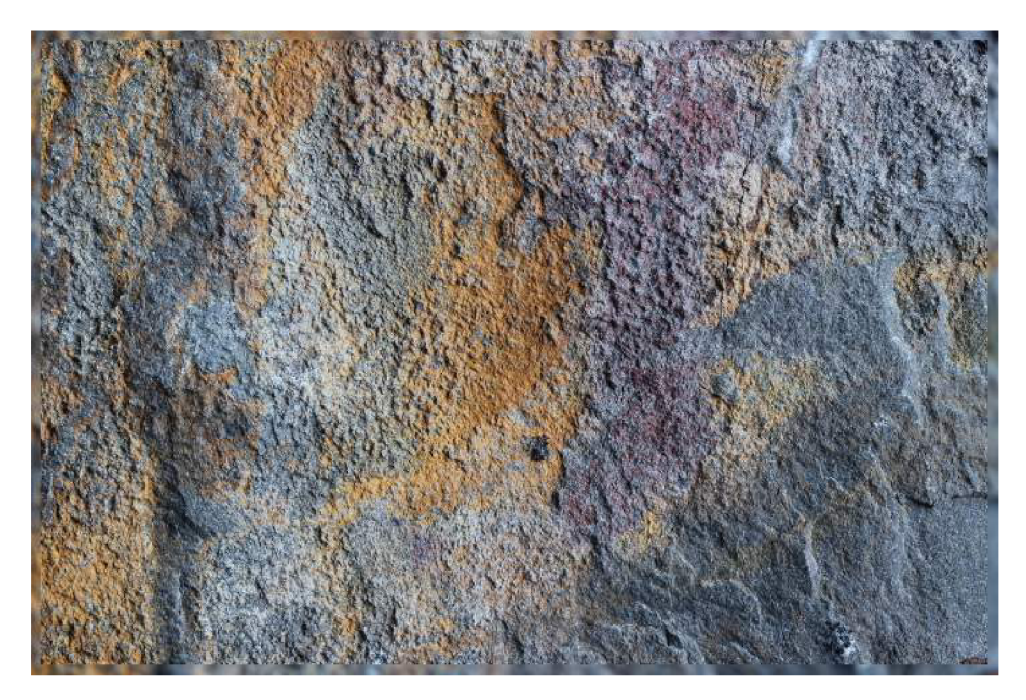

Obrázok 24: 2D ostrý obraz - Fourierovo-sinusového kritérium

## **6.3** Dáta č. 3 - Pieskovec

3D modely konštruované na okolí  $16 \times 16$ .

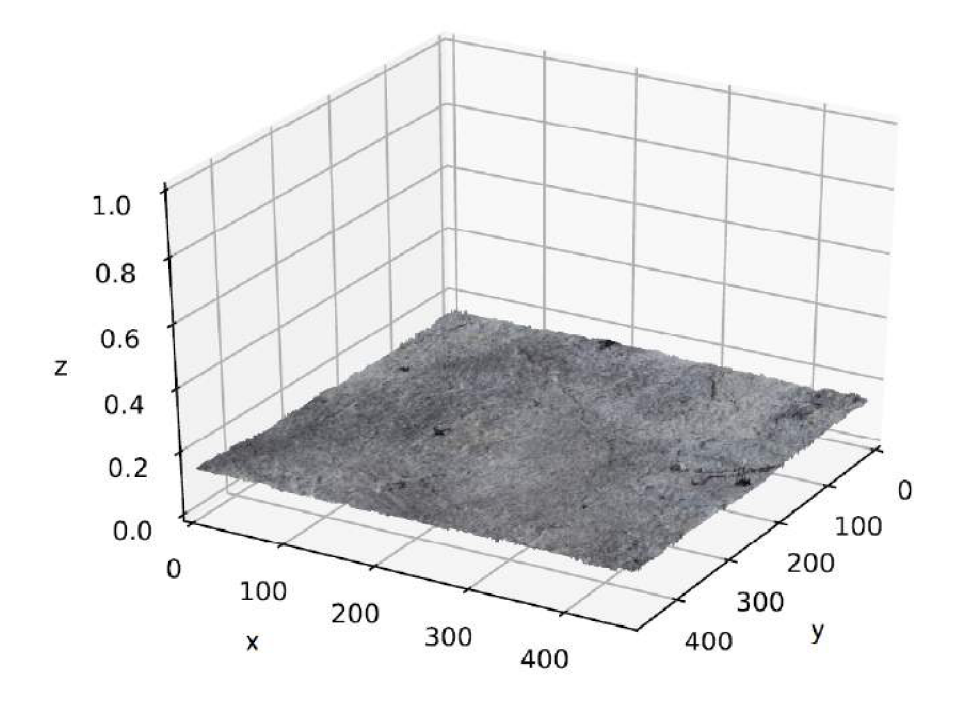

Obrázok 24: 3D rekonštrukcia pomocou Fourierovho kritéria

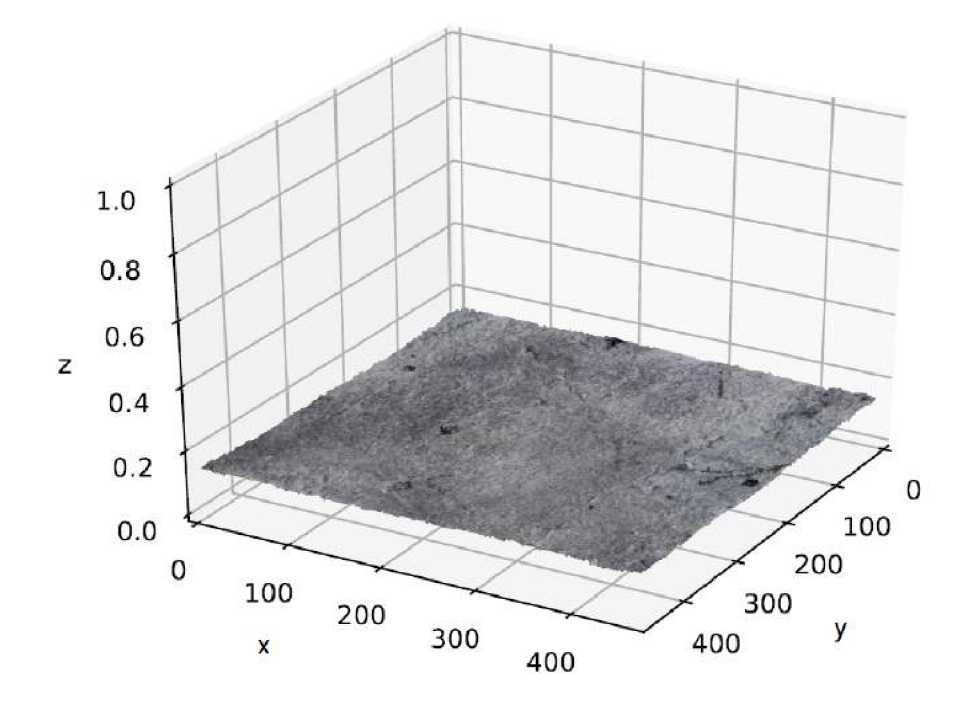

Obrázok 24: 3D rekonštrukcia pomocou Fourierovho kritéria spresnená strednou hodnotou

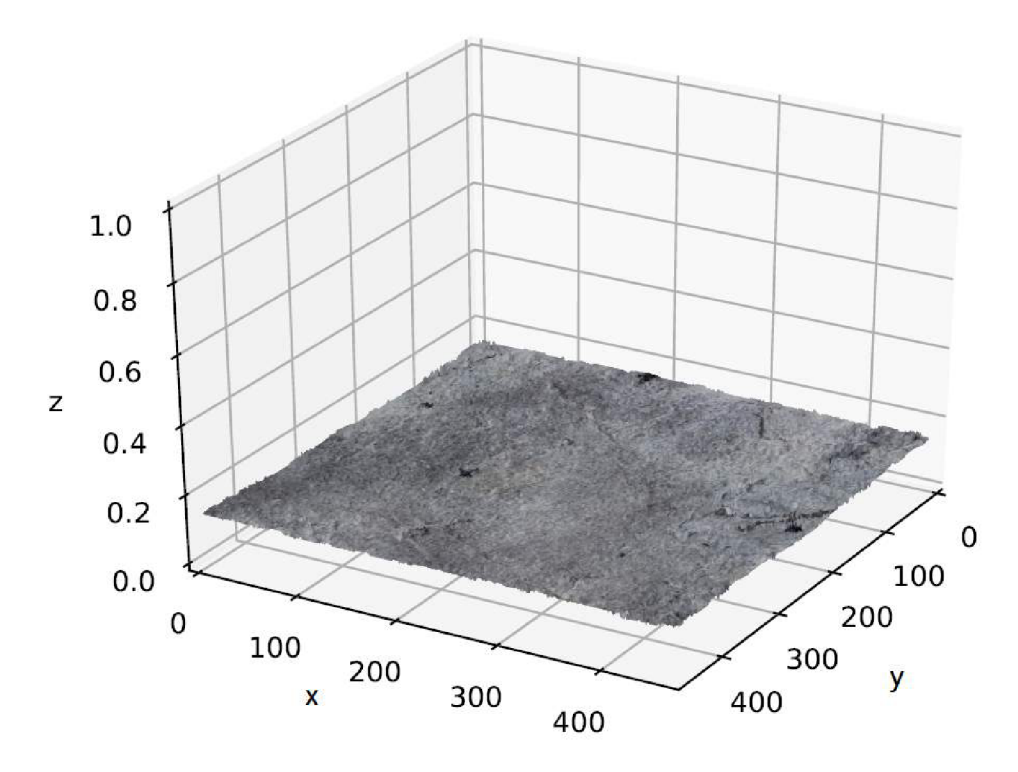

Obrázok 24: 3D rekonštrukcia pomocou Fourierovo-sinusového kritéria

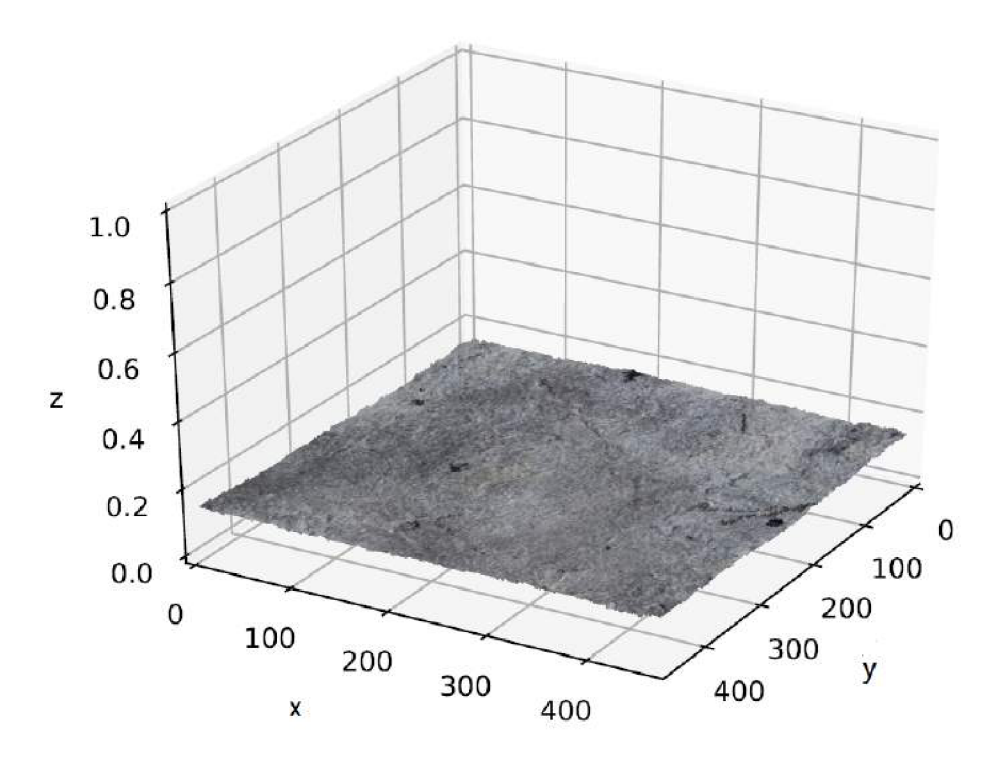

Obrázok 24: 3D rekonštrukcia pomocou Fourierovo-sinusového kritéria spresnená strednou hodnotou

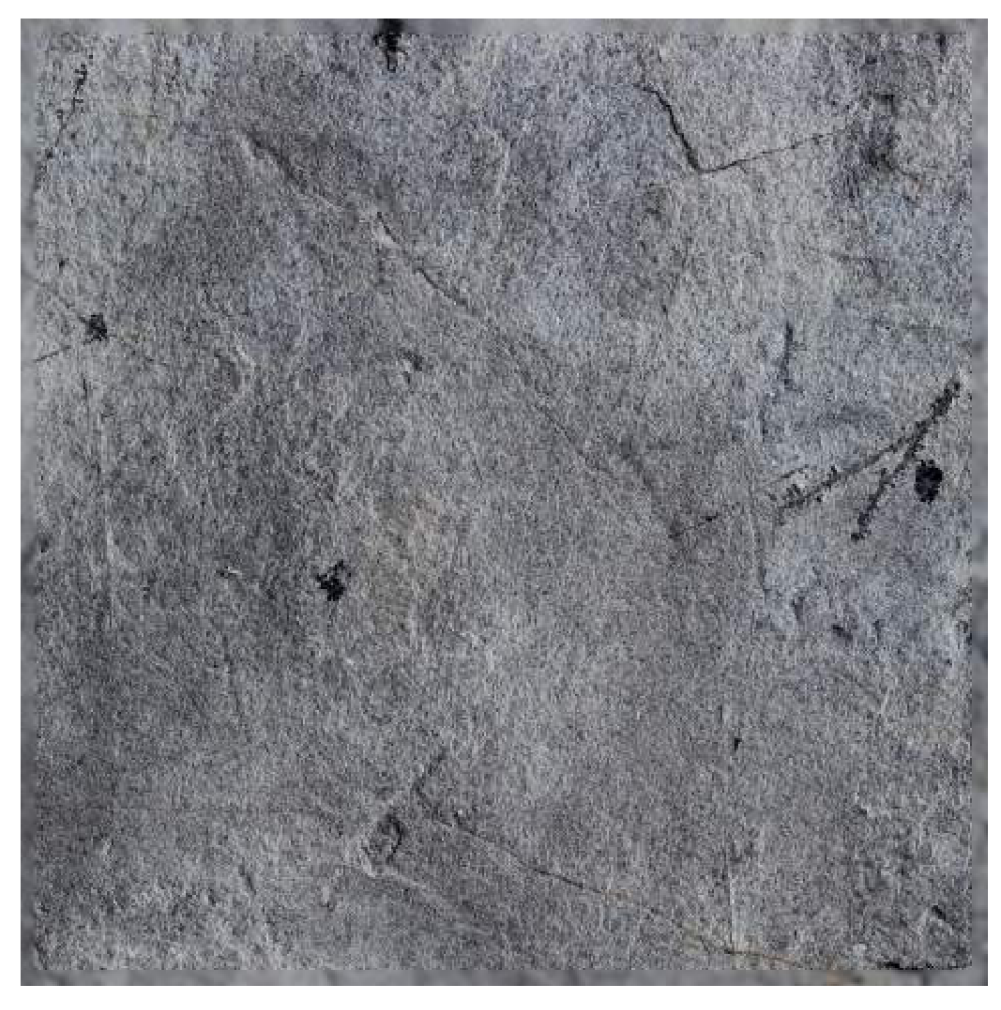

Obrázok 24: 2D ostrý obraz - Fourierovo-sinusové kritérium